#### $\Box$ Л Я Л Ю ь  $\Box$ Δ Л

86

 $\mathbf{e}$   $\mathbf{e}$ 

## № 11 **КАКОГО ЖЕ ЦВЕТА СЕРДЕЧКИ?**

ТРИ<br>КОМПЬЮТЕРА

Q

 $\odot$ 

 $\mathcal{G}$ 

 $\mathcal{C}$ 

**МОРСКИЕ ГРАНИЦЫ**

**2019 НОЯ ОРЬ** МОРСКИЕ ТРИ ТРИ **Enter** 

 $\Omega$ 

e-mail: kvantik@mccme.ru

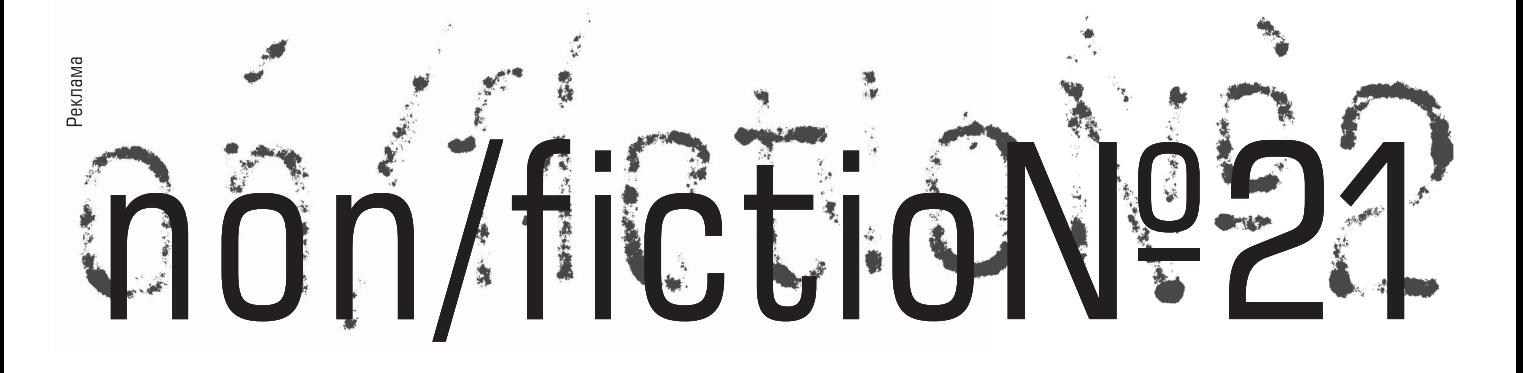

### Международная ярмарка интеллектуальной литературы

Комплекс "Гостиный Двор" (Москва, ул. Ильинка, 4)

## 5-9 декабря

#### Почетный гость ярмарки - Израиль

Разделы ярмарки: Художественная, научная и научно-популярная литература Детская литература Детская площадка "Территория познания"

Гастрономическая книга Форум иллюстраторов **Комиксы** Антикварная книга и букинистика **Vinyl Club** 

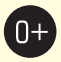

moscowbookfair.ru

### **EXPO-PARK**

### «Квантик» тоже будет на выставке! Приходите!

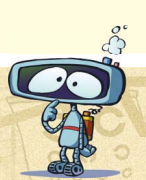

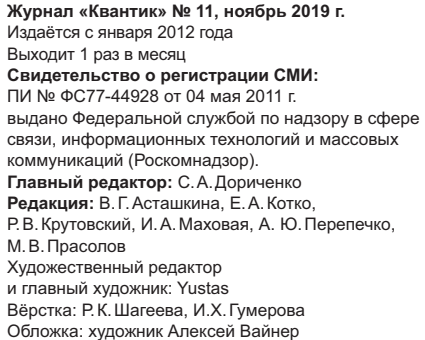

Учредитель и издатель:

частное образовательное учреждение дополнительного профессионального образования «Московский Центр непрерывного математического образования»

Адрес редакции и издателя: 119002, г. Москва, Большой Власьевский пер., д. 11 Тел.: (499) 795-11-05, e-mail: kvantik@mccme.ru,

: www.kvantik.com Подписка на журнал в отделениях связи Почты России:

• Каталог «Газеты, Журналы»

агентства «Роспечать» (индексы 84252 и 80478) • Объединённый каталог «Пресса России»

( **11346 11348**) Онлайн-подписка

на сайте агентства «Роспечать» press.rosp.ru

По вопросам оптовых и розничных продаж 6  **(495) 745-80-31**  e-mail: **biblio@mccme.ru**

8 843108/16 **Тираж: 5000 экз.** Подписано в печать: 03.10.2019

Отпечатано в типографии ООО «ТДДС-Столица-8» Тел.: (495) 363-48-84 http://capitalpress.ru

Заказ № Цена свободная **ISSN 2227-7986**

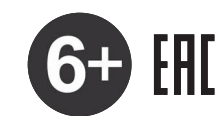

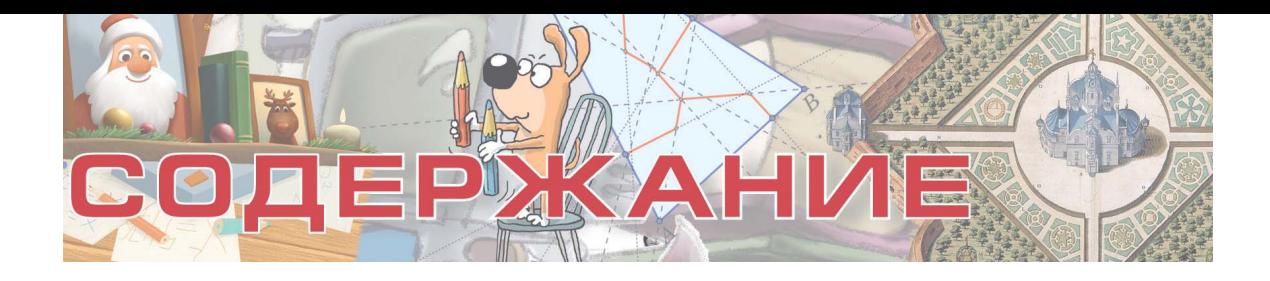

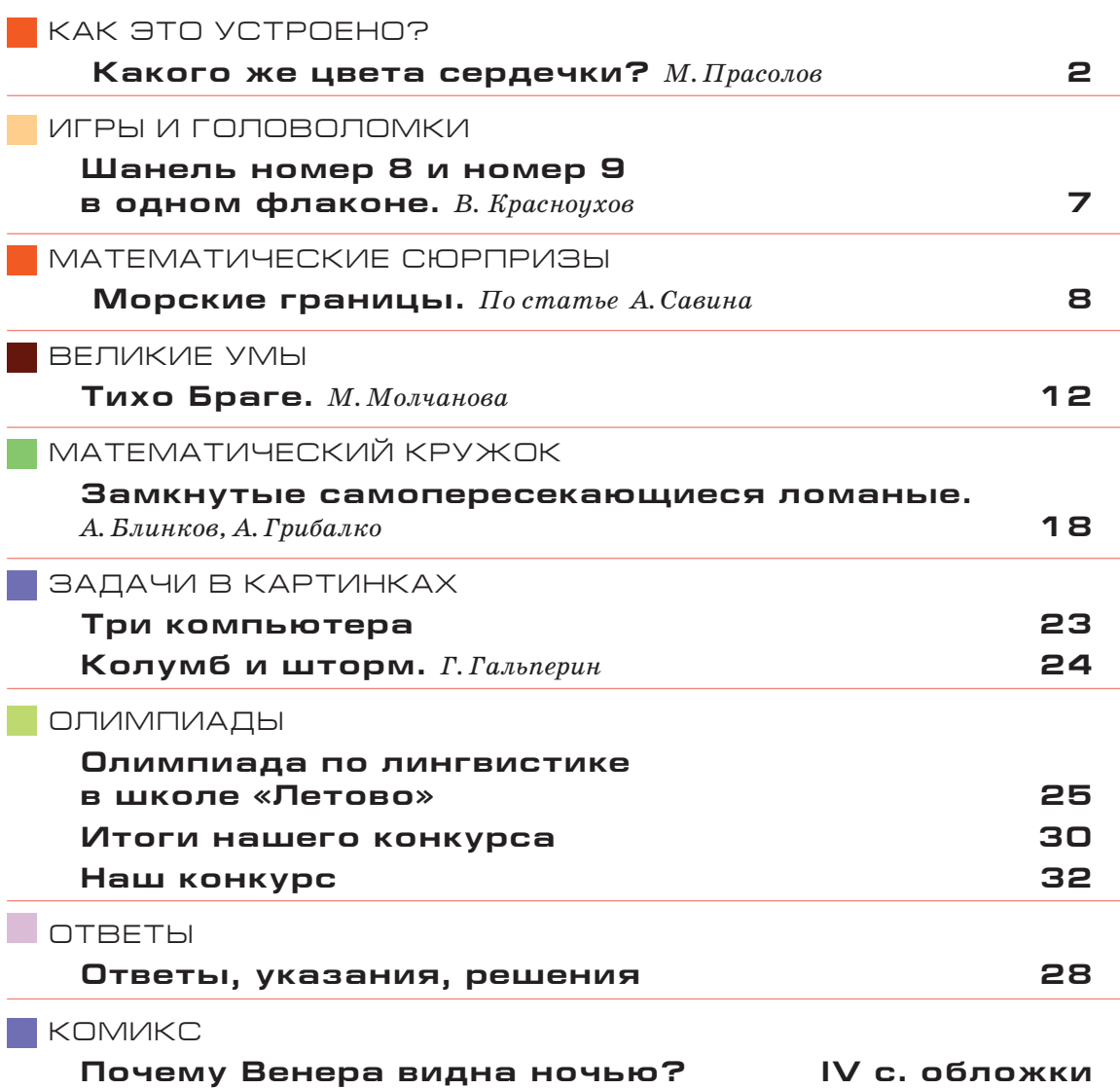

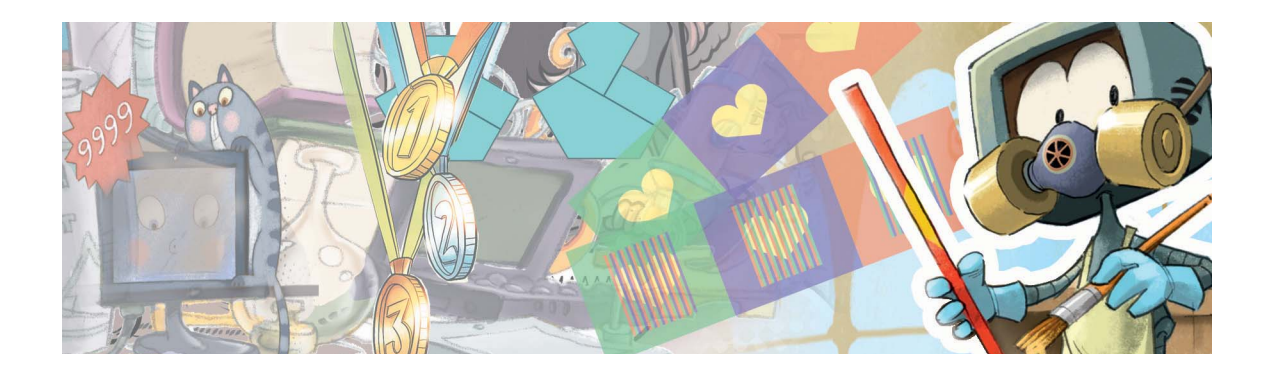

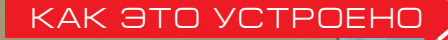

Максим Прасолов

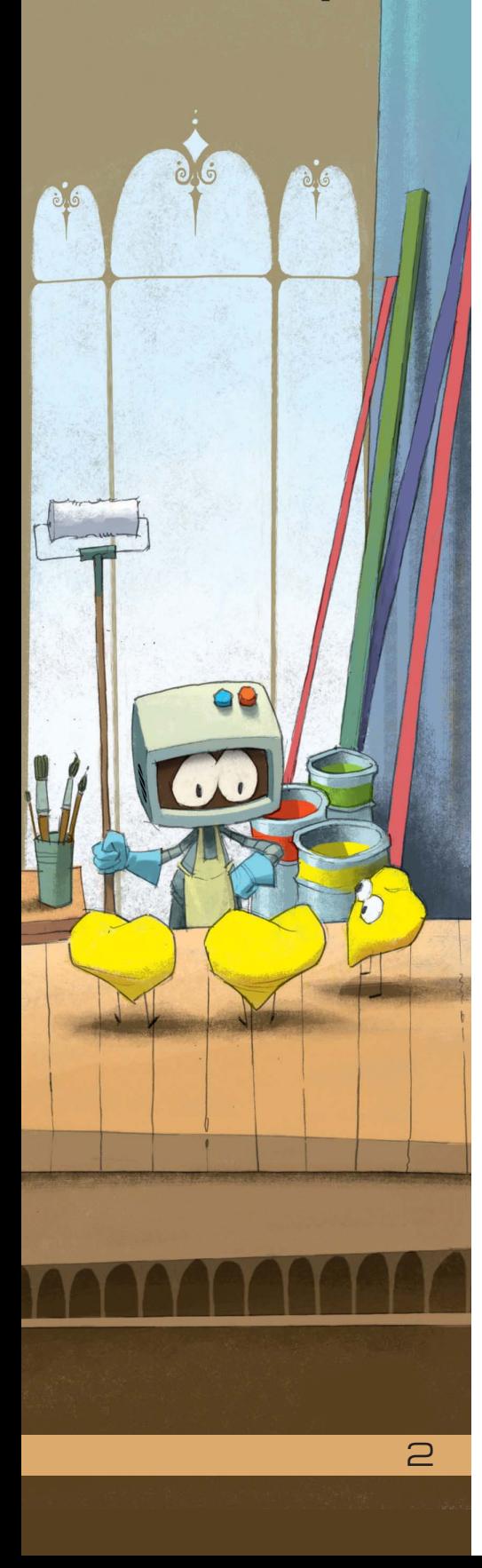

### КАК ЭТО УСТРОЕНО ДА**КАКОГО ЖЕ ЦОЕТА** СЕРДЕЧКИ?

Почему из трёх жёлтых сердечек на рисунке 1, частично закрытых цветными полосками, только центральное кажется жёлтым? Похожие вопросы про сердечки и шарики были заданы в «Квантике» № 9 за 2019 год (с. 6). Попробуем разобраться.

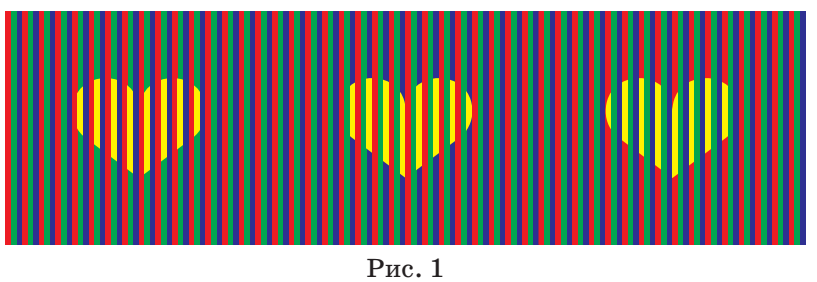

Чтобы убедиться, какая полоска какого цвета на рисунке 1, закройте двумя листами бумаги всё, кроме самой полоски.

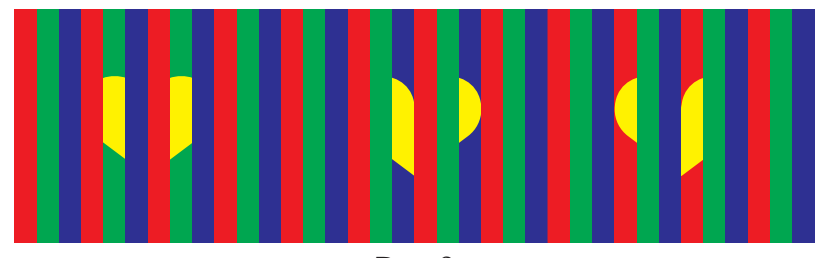

Рис. 2

Иллюзия пропадает, если уменьшить количество полосок, как на рисунке 2. Здесь каждое сердце распадается на два крупных куска, по которым мы без труда домысливаем остальное, выкидывая лишние полоски – как на рисунке 3, где мы видим три одинаковых жёлтых сердца, каждое на фоне своего цвета. Значит, чтобы иллюзия работала, ширина полоски должна быть маленькой.

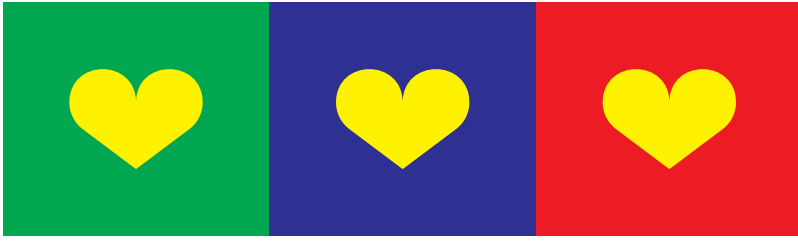

Рис. 3

Взгляните на рисунок 4. На первый взгляд сердечки разные, но несложно увидеть три одинаково

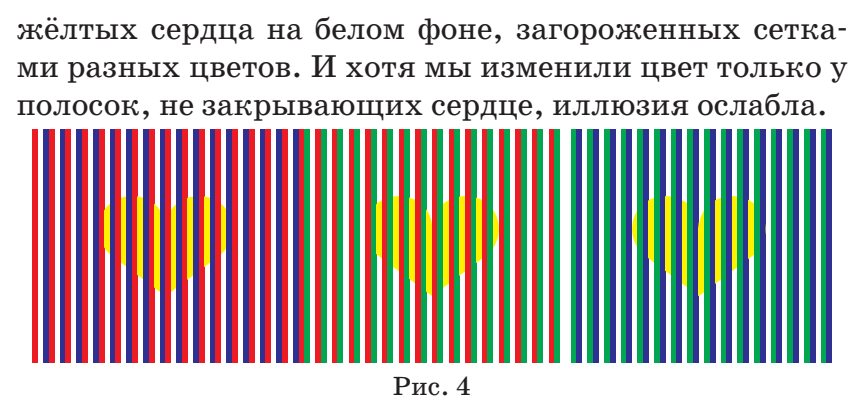

Если накинуть на предмет прозрачную ткань (сетку от насекомых, фасадную сетку для строительных лесов), то его цвет сместится в сторону цвета ткани (сетки). Однако в некоторых случаях мы можем восстановить цвет предмета. Этому навыку мы учимся, когда определяем цвет предмета вне зависимости от освещения (от того, какого цвета лампы или фонари, что сейчас – день/сумерки/закат/лунный свет). Так и здесь мы восстанавливаем жёлтый цвет сердец.

Что же мешает нашему мозгу определить на рисунке 1 цвет каждого фона, каждой из трёх сеток и «вычислить» исходный цвет каждого сердечка, сделав поправку на фон и сетку? Во-первых, непонятно, где проходит граница между фоном одного сердечка и другого – ведь всё равномерно заполнено полосками трёх цветов, чередующихся по циклу. Во-вторых, непонятно, как определить цвет каждого фона: для этого нужно сосредоточить взгляд на сердце, чтобы увидеть, полоски какого цвета не перекрывают сердце, а для трёх сердец одновременно это сделать невозможно. И в-третьих, мы не привыкли делать поправки на три разные сетки и три разных фона одновременно (обычно мы делаем поправку на одно текущее освещение). Рисунок 5 показывает, что третье препятствие имеет силу: первых двух препятствий там нет, но иллюзия сохранилась, хотя и ослабла.

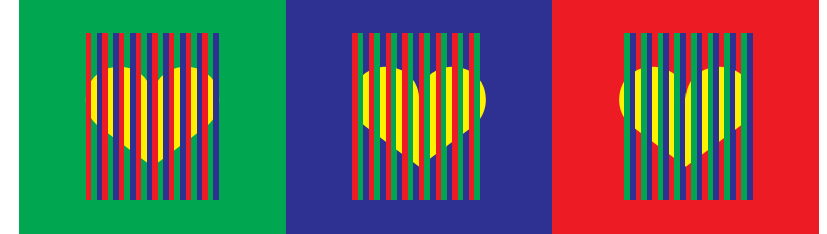

Рис. 5

3

КАК ЭТО УСТРОЕНО

 $\overline{6}$  $\stackrel{\cdot}{\circ}$ 

#### КАК ЭТО УСТРОЕНО

 $\dot{\mathbf{e}}$   $\dot{\mathbf{e}}$ 

4

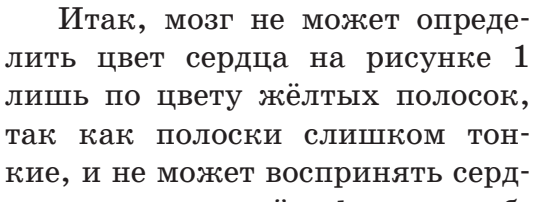

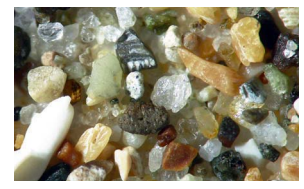

це вместе с сеткой и фоном, чтобы сделать поправку. Всё, что мозгу остаётся, это определить цвет сердца «в среднем». Например, он видит, что от правого сердца пришло более или менее поровну жёлтого, зелёного и синего цвета. Это примерно соответствует равномерно жёлто-голубому сердцу. Фон же соответствует оттенку серого. С подобным смешением цветов мы сталкиваемся каждый раз, глядя на экран монитора: заданный цвет монитор получает, регулируя яркость тоненьких красных, зелёных и синих полосок. Или, например, песок кажется жёлтым, хотя каждая песчинка в отдельности может не показаться жёлтой (см. фото). Чем хуже зрение, тем больше смешиваются цвета (поэтому если вы в очках, то снимите их и увидите, что иллюзия на рисунке 1 усилилась). Чем меньше размер графического файла, тем более размытым будет изображение, и в случае рисунка 1 цвета полосок сместятся к «среднему» цвету их окружения.

Ещё пример определения цвета «в среднем» показан на рисунке 6. Почему он кажется разбитым на три квадрата? Если пристально рассмотреть картинку, можно заметить, что в правой её части красные ромбы чуть толще остальных, в центральной её части зелёные ромбы чуть толще, а в левой – синие. Однако мозгу не нужно разбираться в таких деталях: он видит, что справа красного цвета пришло в сумме больше, чем других цветов, и выделяет красноватый квадрат. Тем самым он делит картинку на три квадрата и видит, что правый квадрат в среднем краснее других, центральный – зеленее, а левый – синее.

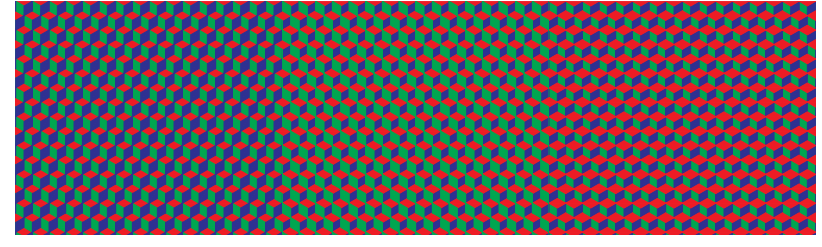

Рис. 6

Наш ответ на исходный вопрос: лишь сердце по центру кажется жёлтым, потому что на этой картинке цвет каждого сердца мы определяем как «средний» между цветами полосок, из которых оно состоит.

А зачем вообще мозг подкрашивает сердце в какой-то цвет? Видимо, так он решает основную задачу зрения – распознавание объектов. Например, на рисунке 7, чтобы распознать сердце, ничего не нужно подкрашивать – оно выделяется своей полосатостью. Сердца почти не кажутся цветными, хотя они в точности такие же, как на рисунке 1, изменился лишь «фон». Чтобы восстановить иллюзию, нужно уменьшить видимую толщину полосок. Тогда нам одновременно будет сложнее уловить полосатость, и цвета полосок легче будут смешиваться. Для этого можно отдалить журнал от себя и посмотреть на картинку сбоку под маленьким углом.

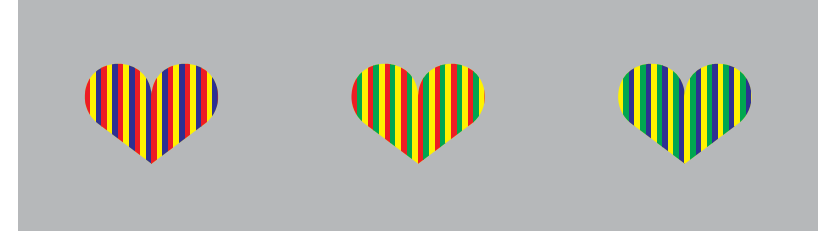

#### Рис. 7

На рисунке 8 мы изменили жёлтый цвет сердца на красный, а на рисунке 9 – на зелёный. На каждом рисунке одно сердце из трёх пропало. А вот оставшиеся два, по мнению автора, отличаются сильнее, чем любая пара сердец на рисунке 1. Если у вас те же ощущения, попробуйте это объяснить. К слову, так как жёлтый цвет средний (в некотором смысле) между красным и зелёным, то рисунок 1 можно рассматривать как «среднее» между рисунками 8 и 9.

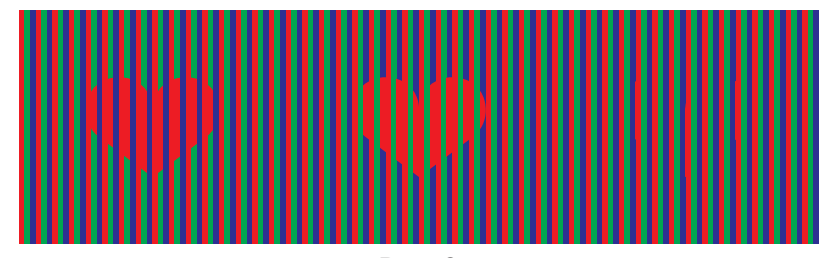

Рис. 8

5

КАК ЭТО УСТРОЕНО

#### КАК ЭТО УСТРОЕНО

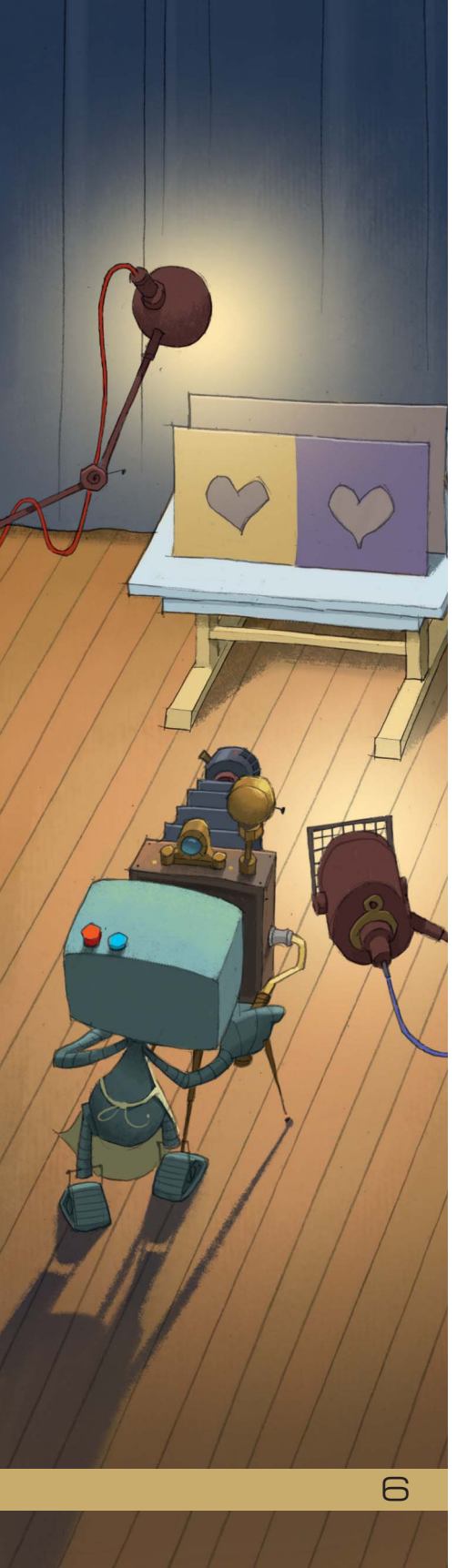

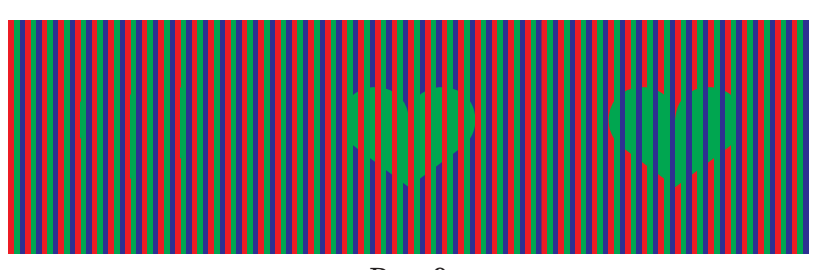

Рис. 9

В 2015 году в интернете появилось фото, вызвавшее бурное обсуждение и споры: кто-то видел на нём голубое платье с чёрными полосками, а кто-то – белое с золотыми (так называемый «Феномен синего или белого платья»). Иллюзия была основана на том, что мозг корректирует цвет объекта в зависимости от освещения и фона. Например, на рисунке 10 два сердца, абсолютно одинаково серые, кажутся разными по цвету.

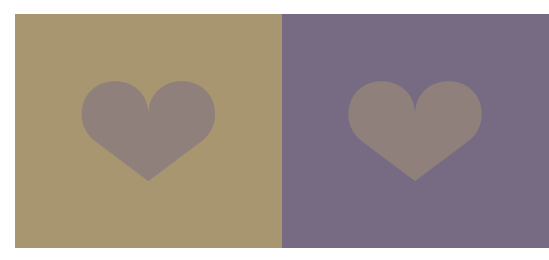

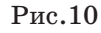

Сформулируем иллюзию трёх сердец в терминах платьев: восприятие цвета платья зависит от узора на этом платье. Например, на рисунке 11 два полосатых сердца одинаково красные, хотя цвет сердец кажется смещённым от красного в сторону цвета полос.

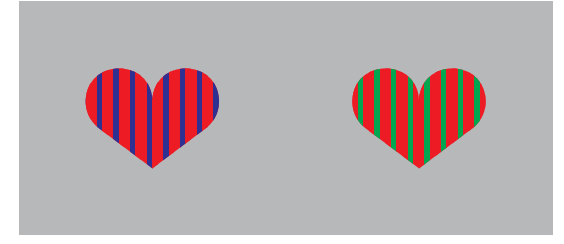

#### Рис.11

Заметим напоследок, что наши рассуждения о силе иллюзии на картинках субъективны, да автор и не специалист по восприятию. Эффект, стоящий за иллюзией трёх сердец, назван в честь Манкера и Уайта, которые писали о нём в 70-х годах прошлого века. Много примеров иллюзии Манкера–Уайта см. на странице Дэвида Новика: kvan.tk/novick

Художник Алексей Вайнер

## **ШАНЕЛЬ НОМЕР 8 И НОМЕР 9 В ОДНОМ ФЛАКОНЕ**

**Скопируйте на плотную бумагу и вырежьте три фигурки:**

**ЗАДАЧА:** сложите из этих трёх фигурок симметричный многоугольник, а затем переставьте одну фигурку (не трогая остальные) так, чтобы количество сторон многоугольника изменилось на единицу и снова получилась симметричная фигура.

*У автора этой головоломки (В. Красноухов) решение почему-то ассоциируется с французским парфюмом. Не знаем… Решите – увидите.* 

Mrad

MITEI<br>MFOAOBOAOMKU

Художник Мария Усеинова Автор Владимир Красноухов

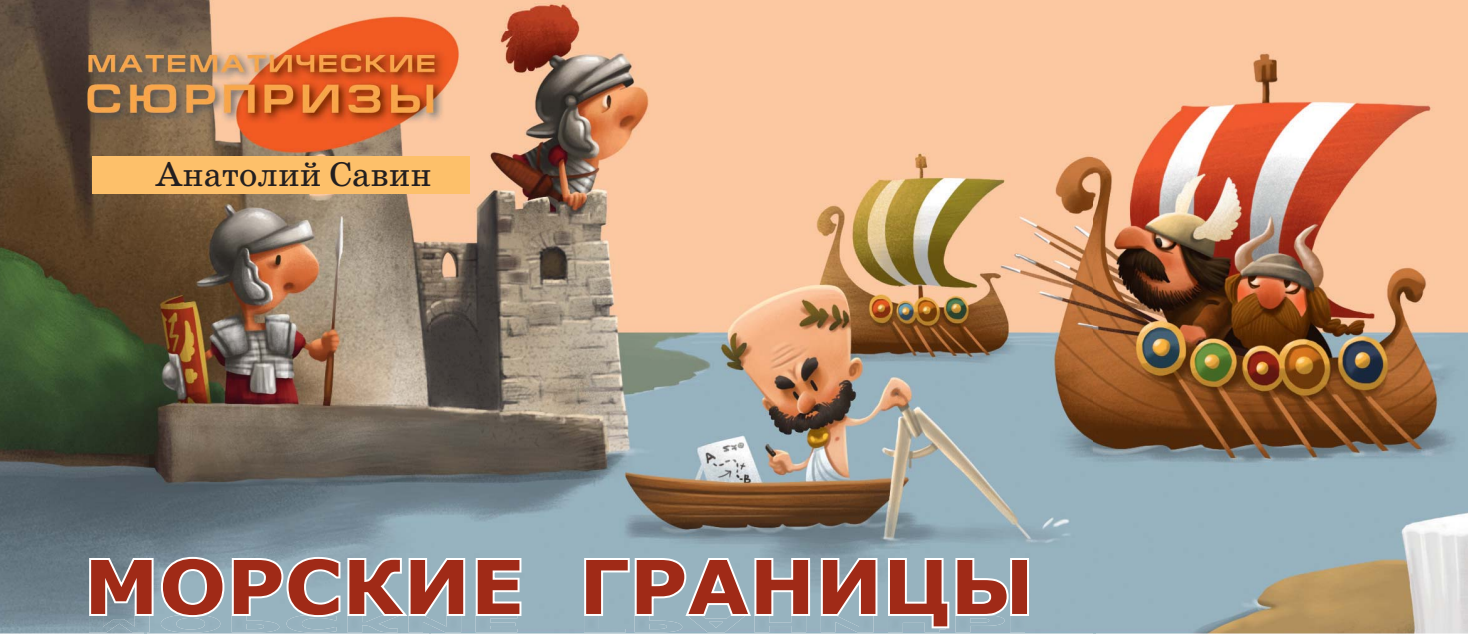

По статье Анатолия Савина из журнала «Квант», № 4 за 1994 год

Возникновение войн, как правило, имеет своей причиной желание установить новые границы стран, такие, которые нападающая сторона считает более справедливыми. В ход идут ссылки на исторические факты, на интересы нации, на защиту части населения другой страны. Каких только аргументов в пользу изменения границ не было за многовековую историю человечества, сопровождавшуюся постоянными войнами! Мы же рассмотрим более спокойную ситуацию.

Два государства решили на карте провести морскую границу, поскольку их берега омываются одним морем. В этом случае нет рек, хребтов и других естественных разграничителей, поэтому порешили исходить из принципа: каждая точка границы должна быть одинаково удалена как от одной страны, так и от другой.

Проведём фундаментальные  $\overline{AC}$ следования на эту тему. Как известно, их нужно начинать с простейших случаев. Случай первый: страны - это

крошечные острова в океане. Тогда морской границей будет серединный перпендикуляр к отрезку, соединяющему острова.

Отметим, что это - действительно фундаментальный факт. Он позволяет установить приемлемые морские границы для любых конфигураций берега. Для этого достаточно поставить вдоль берегов много маяков, а затем провести серединные перпендикуляры к отрезкам с концами в маяках, как это сделано на рисунке 1. Эти

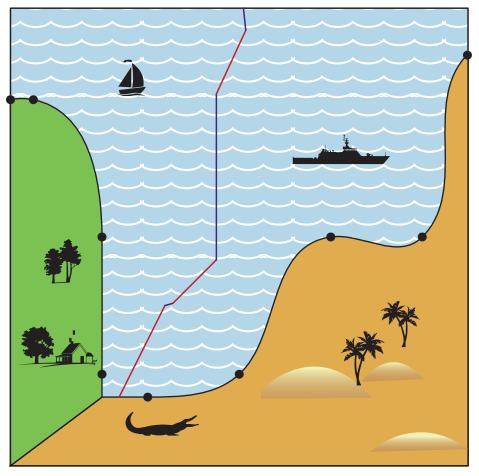

Рис. 1

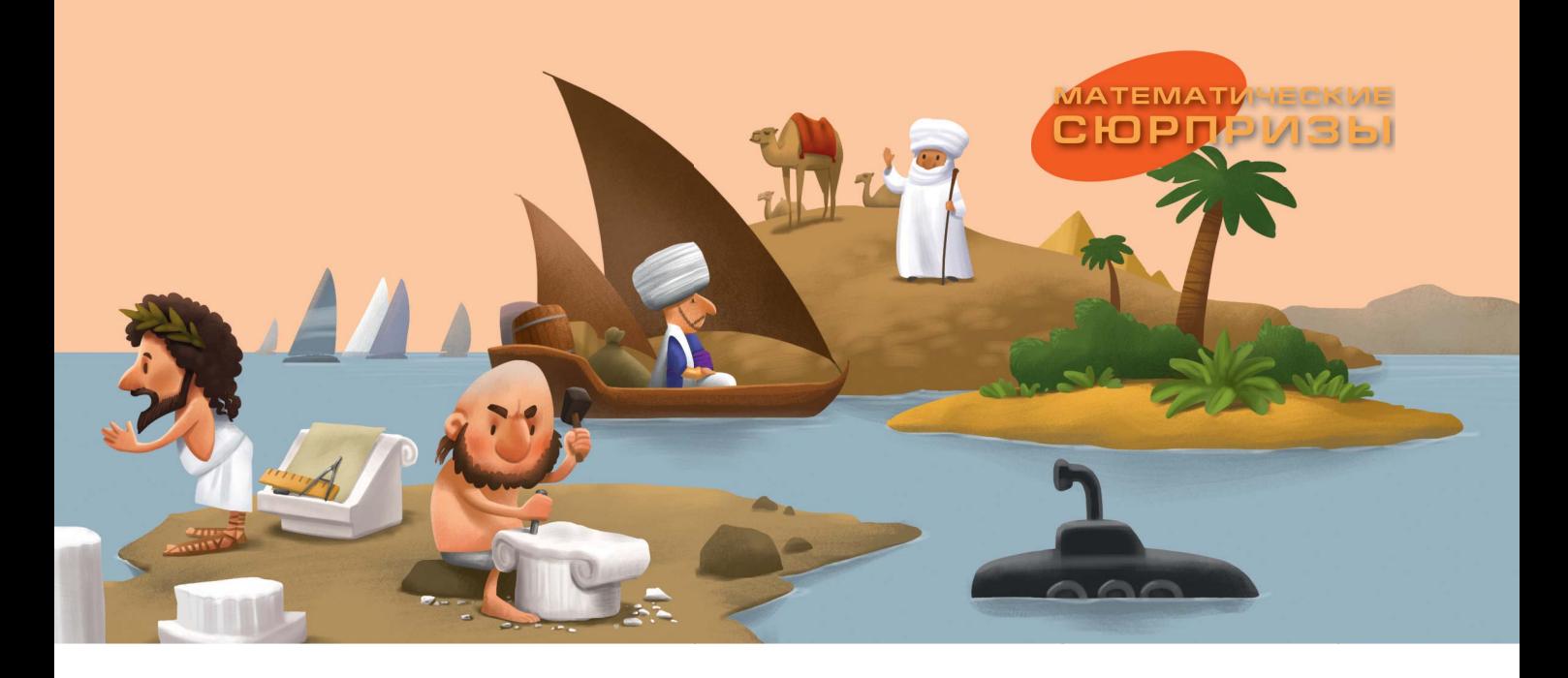

перпендикуляры разобьют море на кусочки, каждый из которых целиком отойдёт одной из стран.

Довольно впечатляющий пример пользы фундаментальных исследований! Но представим себе, что берега обеих стран прямолинейные.

В этом случае приближение набором точек неэффективно. В этом случае из свойств биссектрисы угла получаем, что морской границей будет именно биссектриса угла между берегами (рис. 2). Продолжим наши фундамен-

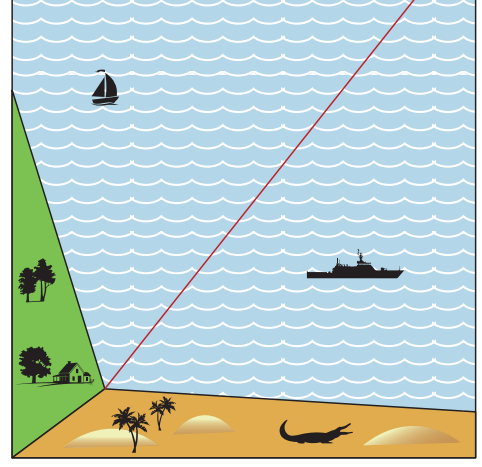

 $P$ <sub>*HC*</sub> $\cdot$  2

тальные исследования и рассмотрим случай третий: одна страна - точка, а другая – полуплоскость (рис. 3).

Разумеется, математики уже давно (со времён древних греков) выяснили, какая кривая является геометрическим местом точек, равноудалённых от данной точки и данной прямой. Эта кривая - парабола, та самая парабола, которая является графиком квадратного трёхчлена  $y = ax^2 + bx + c$ . Заданные точка и прямая тоже име-ЮТ СВОИ НАЗВАНИЯ: ТОЧКА НАЗЫВАЕТСЯ

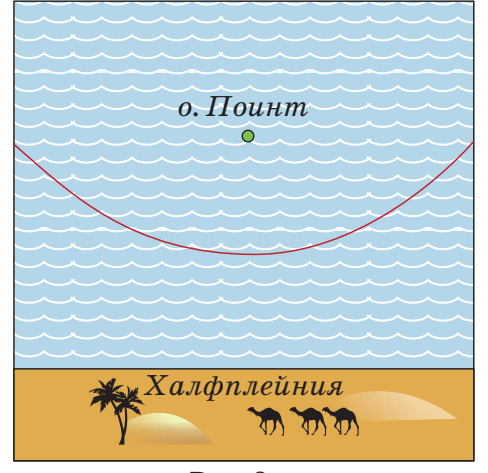

 $P$ ис. 3

 $\ominus$ 

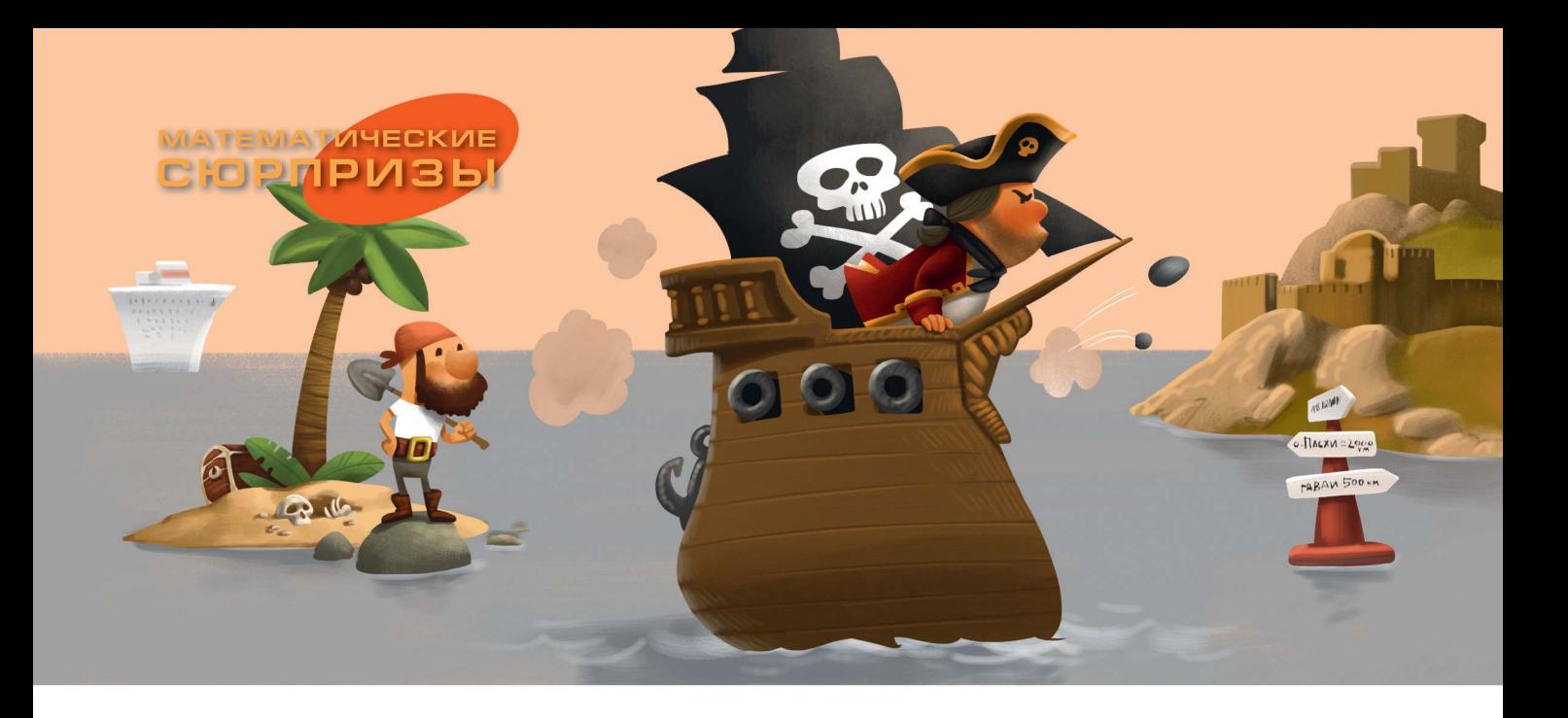

*фокусом* параболы, а прямая – её *директрисой*.

Теперь можно проводить морские границы в том случае, если страны имеют небольшие острова или прямолинейные участки границы – например, как на рисунке 4. В этом случае морская граница составлена из отрезков и кусков парабол. Если же море имеет форму выпуклого многоугольника (как в задаче «Как провести границы?» на 4-й странице обложки «Квантика» № 10 за 2019 год),

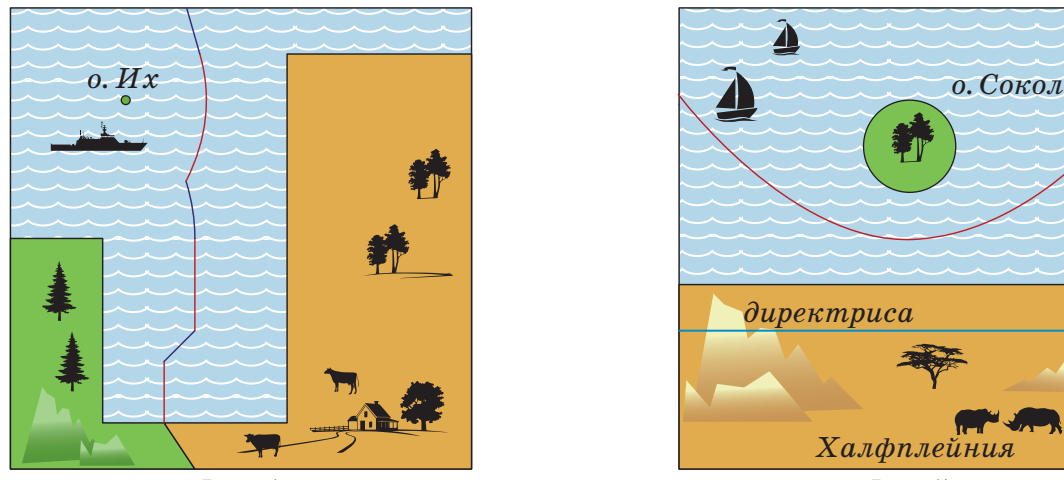

10

то морская граница составлена из биссектрис к углам, образованным отрезками береговой линии. Это следует из того, что расстояние от любой точки моря до берега равно расстоянию до какого-то отрезка этого берега.

Ну а если остров не очень маленький, но круглый? Как в этом случае разграничить море между ним и страной с прямолинейным берегом? Нетрудно понять, что и в этом случае граница будет параболой (рис. 5). Её фокус находится в центре круга,

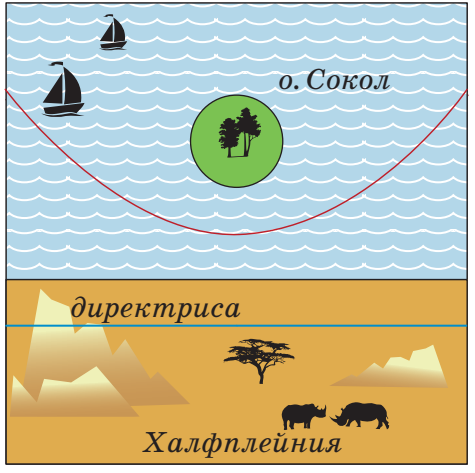

Рис.  $4$  Рис.  $5$ 

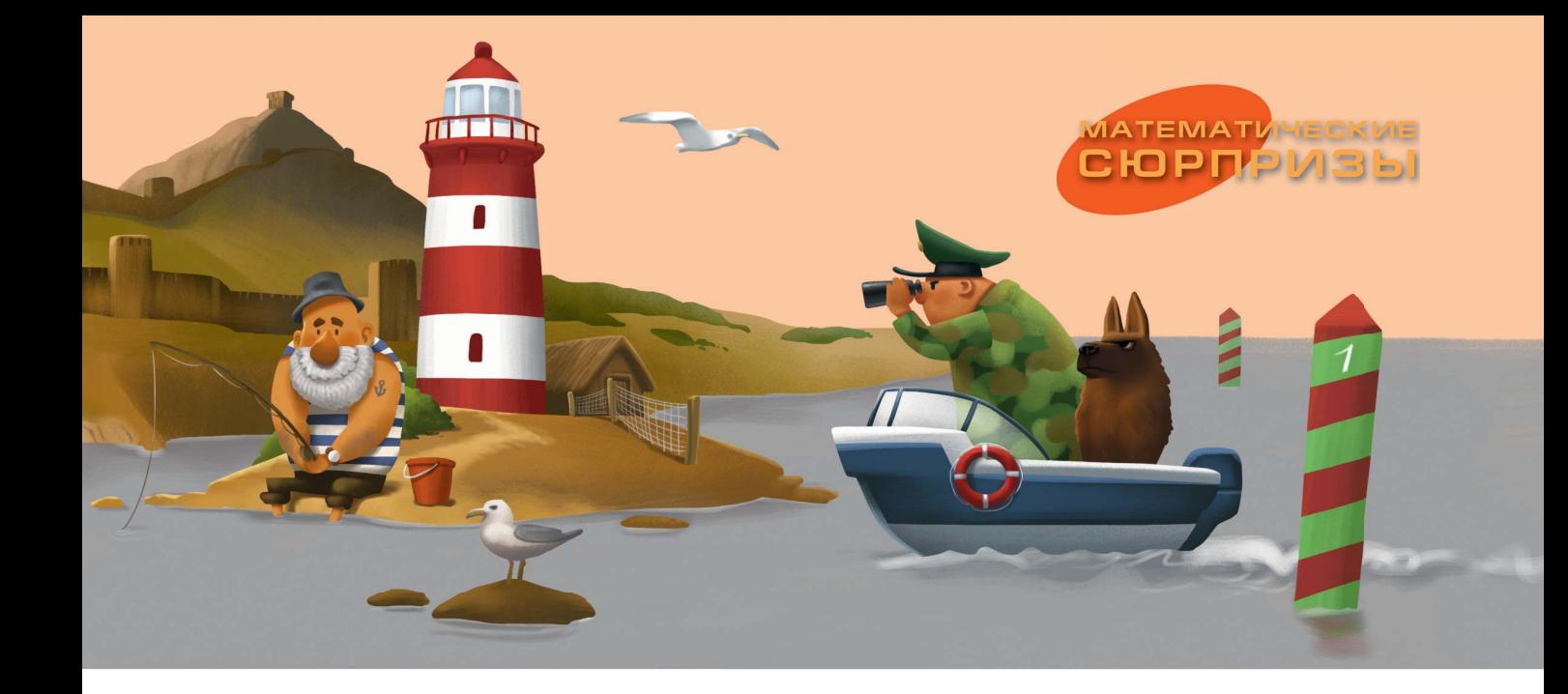

а директриса - прямая, параллельная береговой линии второй страны и отстоящая от неё на расстояние, равное радиусу заданного круга.

Чтобы завершить рассказ о фундаментальных результатах в этой области, осталось отметить, что в третьем случае, когда проводится морская граница между двумя круглыми островами, мы получаем геометрическое место точек, равноотстоящих от двух окружностей, то есть множество точек, разность расстояний которых

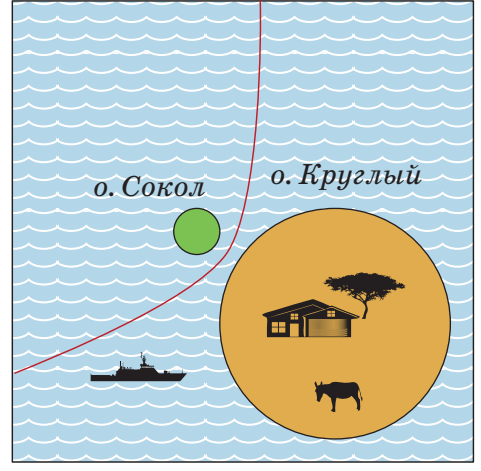

 $P$ ис. 6

от центров этих окружностей постоянна и равна разности их радиусов. Такая кривая называется гиперболой. Она изображена на рисунке 6.

Теперь, во всеоружии фундаментальных знаний, проведите морскую границу на карте, изображённой на рисунке 7.

А ещё подумайте, как провести границы, если одна страна расположена по берегам круглого моря, а другая представляет собой круглый остров где-то в этом море.

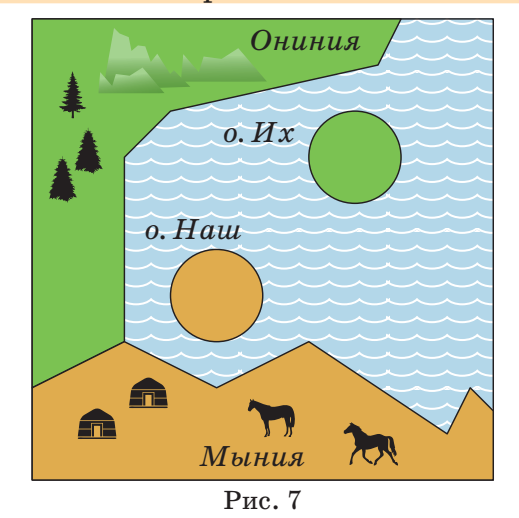

 $1<sub>1</sub>$ 

### **ВЕЛИКИЕ УМЫ**

# **ТИХО БРАГЕ**

Марина Молчанова

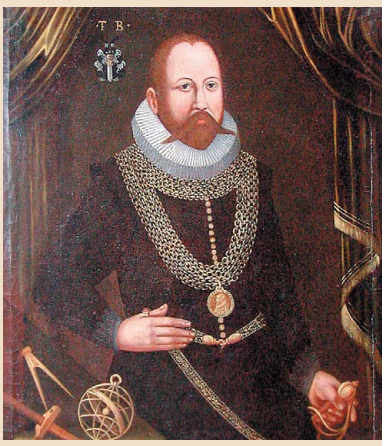

Тихо Браге (Tycho Brahe) 14.12.1546 – 24.10.1601

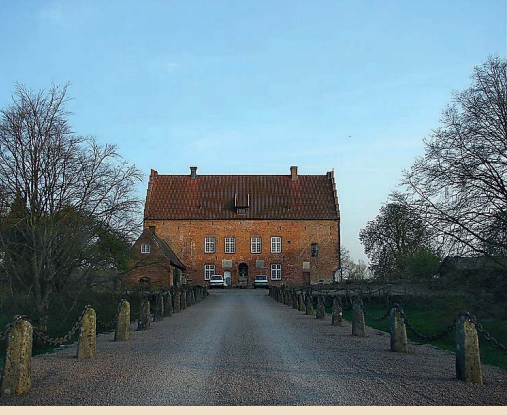

Замок Кнудсторп, где Браге родился

12

Каждый век в истории человечества по-своему колоритен и интересен. И XVI век никак не был исключением: тогда творили Микеланджело и Шекспир, экспедиция Магеллана впервые совершила кругосветное путешествие, а Лютер и Кальвин изменили лицо церкви. Век войн и дуэлей, расцвета искусств и начала новой науки. Но даже на общем ярком фоне выделяется звезда Тихо Браге – астронома, который родился через три года после смерти Коперника и за 18 лет до рождения Галилея.

Звезда, кстати, здесь отнюдь не только фигура речи: ведь среди самых значительных достижений Браге было и первое открытие сверхновой звезды, и составление самых точных для тех времен – до появления телескопов – звёздных каталогов.

Почти каждое событие жизни Браге похоже на фрагмент приключенческого романа, и сам он не раз становился героем легенд и баек. Тем не менее многие из этих событий известны достоверно, а другие, даже если и ставятся под сомнение, всё же вполне серьёзно обсуждаются историками.

#### **РОЖДЕНИЕ**

Браге происходил из знатной датской семьи. Имя «Тихо», непривычное для нас, – вариант датского «Тюхе» (хотя для русского уха и это имя не слишком благозвучно). Родился он в родовом замке Кнудсторп и был первенцем в семье. Точнее, одним из двух первенцев: его брат-близнец умер вскоре после рождения, и через много лет Тихо написал в память о нём стихотворение на латыни – своё первое опубликованное творение.

#### **ДЕТСТВО И ДЯДЯ**

После Тихо и его брата в семье родилось ещё десять детей. В то же время дядя Тихо оставался бездетным. И получилось (как и почему – об этом говорят разное), что Тихо воспитывался именно в семье дяди, который заботился о его образовании и сделал его своим наследником. Главное направление образования выявилось довольно рано: в 13 лет Тихо был очень

### **ЗВЁЗДНОЕ НЕБО НАД ГОЛОВОЙ**

впечатлён солнечным затмением и особенно тем, что оно было предсказано, пусть не совсем точно. Именно тогда он впервые засел за книги по астрономии, а через три года уже путешествовал по Европе в поисках знаний и убедился, что существующие таблицы для предсказания астрономических явлений действительно очень неточные. Нужно что-то менять, нужно самостоятельно наблюдать за светилами.

А когда Тихо было 18 лет, дядя Йорген умер, оставив большое наследство. По преданию, произошло это так: Йорген с королём Дании кутили всю ночь, после чего король упал с коня прямо в канал. Йорген его вытащил, но заболел воспалением лёгких. До открытия антибиотиков оставалось ещё четыре столетия, а лечение посредством крепких напитков не помогло…

#### **ЮНОСТЬ, НОС И ЖЕНИТЬБА**

Вскоре после двадцатого дня рождения, обучаясь в университете Ростока, Тихо приобрёл свою знаменитую особенность – металлический искусственный нос.

Случилось это так. Тихо и его дальний родственник поспорили, кто из них лучше разбирается в математике. Слово за слово, и после второй ссоры они решили, что лучший способ выяснить это – дуэль в темноте. В результате Тихо лишился куска носа; потом спорщики помирились, но нос было уже не вернуть, и это говорит нам о том, что спорить надо осторожно. Всю оставшуюся жизнь Браге носил протез – по-видимому, из меди (слухи были, конечно, что из золота, тем более что он увлекался алхимией), прикреплявшийся к лицу с помощью клейкой пасты.

Всё это не помешало ему через пять лет счастливо жениться. Но и тут всё было непросто: Кирстен, его избранница, не была дворянкой, и официальный брак лишил бы его всех привилегий. Чтобы Тихо мог их сохранить, надо было как-то избежать формального бракосочетания. Пришлось воспользоваться лазейкой в датских законах: пара, открыто прожившая вместе три года, могла и так считаться женатой. Тихо

### **ВЕЛИКИЕ УМЫ**

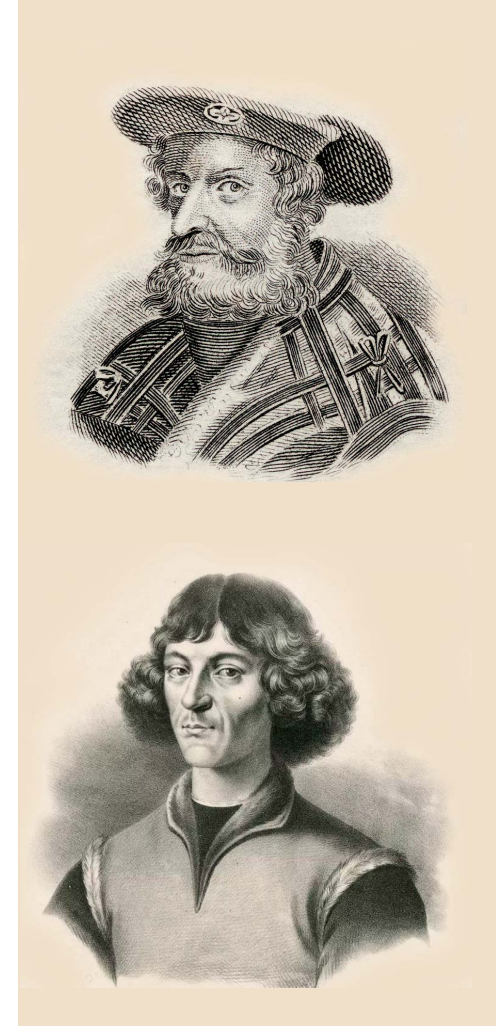

Птолемей и Коперник – два великих астронома, которые по-разному представляли устройство мира и вселенной.

### **ВЕЛИКИЕ УМЫ**

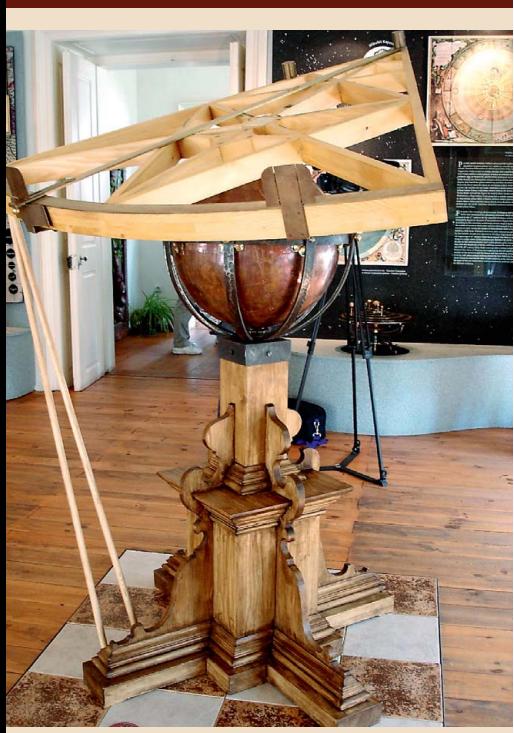

Секстант Тихо Браге. Фото Гудрун Вольфшмидт

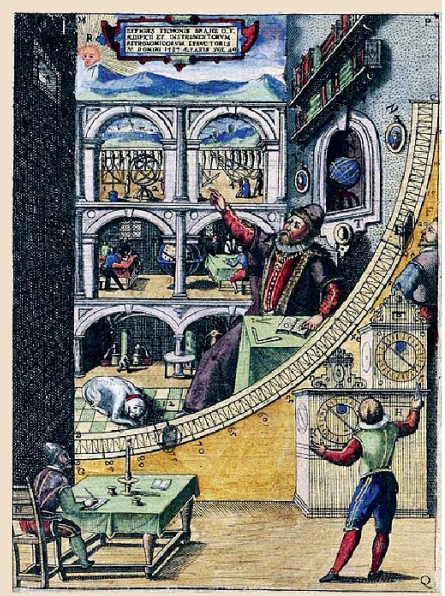

 Настенный квадрант Тихо Браге. Гравюра из книги 1598 года

# **ТИХО БРАГЕ**

прожил с Кирстен всю оставшуюся жизнь и стал отцом восьми детей.

#### **СВЕРХНОВАЯ И КОМЕТА**

Надо сказать, что во времена Тихо Браге в распоряжении астрономов не было телескопов. Ждать их оставалось не так долго: первый телескоп был вскоре построен Галилеем. Но самому Тихо приходилось полагаться (кроме угломерных приборов – секстанта и квадранта) только на свои зрение и наблюдательность. К счастью, и то, и другое было превосходным.

Итак, первым удивительным объектом, который наблюдал Тихо Браге, оказалась сверхновая звезда, ярко вспыхнувшая в области созвездия Кассиопеи в 1572 году. В то время наука была уверена, что, согласно заветам древних, выше орбиты Луны небо вечно и неизменно – а значит, новая звезда расположена ниже. И вот тут Браге провёл следующее рассуждение. Если бы новый объект был расположен низко, в течение суток мы бы видели его в разных положениях на фоне звёзд (это различие, очень важное для астрономии, называется *параллаксом*). Но это не так – значит, новый объект находится далеко. Более того, его положение по отношению к звёздам не изменилось за несколько месяцев – значит, это и не планета! Это звезда, и дальние небеса не так уж и постоянны.

История почти повторилась, когда пять лет спустя Тихо Браге наблюдал комету. Он понял, что этот новый объект расположен куда дальше от Земли, чем Луна. Также он установил, что хвост кометы всегда направлен прочь от Солнца, и попытался оценить её размеры. Поскольку в те времена астрономия ещё была тесно связана с астрологией, Тихо, наблюдая за кометой, заодно сделал предсказания будущих бедствий: так, для России он предсказал смерть Ивана Грозного в 1583 году (и ошибся всего на год!) и кровопролития (ну да, через несколько десятилетий наступило Смутное время).

### ЗВЁЗДНОЕ НЕБО НАД ГОЛОВОЙ

#### ЕСТЬ ЗЕМЛЯ И СОЛНЦЕ, НО НЕТ ХРУСТАЛЬНЫХ СФЕР

Тихо не ограничивался открытием сверхновой, описанием кометы и составлением максимально точных для своего времени звёздных каталогов. Ему нужна была общая теория мироздания.

Напомним: с древних времён люди рассматривали устройство Вселенной «по Птолемею». В центре мира - неподвижная Земля, вокруг неё сложным образом движутся Луна, Солнце и планеты. Система Коперника, появившаяся в первой половине XVI века, опровергала это представление: она утверждала, что Земля и остальные планеты закреплены на сферах, которые вращаются вокруг Солнца. Но представления Коперника в ту пору все ещё занимали довольно шаткое положение в науке; это было связано не только с объективными неточностями его модели, но и с тем, что с религиозной точки зрения она считалась сомнительной: в какой-то момент (правда, уже в XVII веке) католическая церковь даже запретила использовать её как систему мира, а разрешила только как инструмент для практических расчётов движения планет. А протестанты и вовсе смотрели на идею Коперника как на вражескую диверсию.

Тихо Браге предпочитал третью, компромиссную модель: Луна и Солнце движутся вокруг Земли, а остальные планеты - вокруг Солнца. С учётом точности тогдашних расчётов эта система оказалась вполне работоспособной: окончательно отвергнуть её удалось лишь к XVIII веку. Тихо искренне верил, что Земля слишком «тяжела и ленива» для постоянного движения: то ли дело остальные небесные тела, бойкие и живые! К тому же были и другие возражения против системы Коперника: если она верна, то (судя по параллаксу) звёзды очень далеки, но ведь некоторые из них кажутся нам на небе далеко не точечными - и что же, если даже не таком огромном расстоянии они не превращаются в точки,

### **ВЕЛИКИЕ**  $$

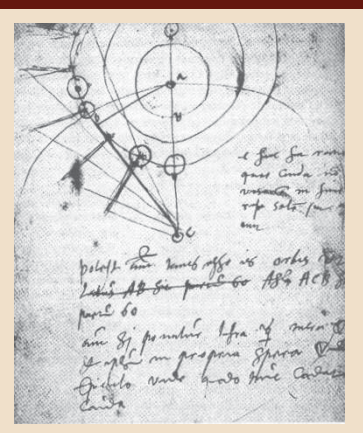

Рисунок Тихо Браге наблюдения за кометой

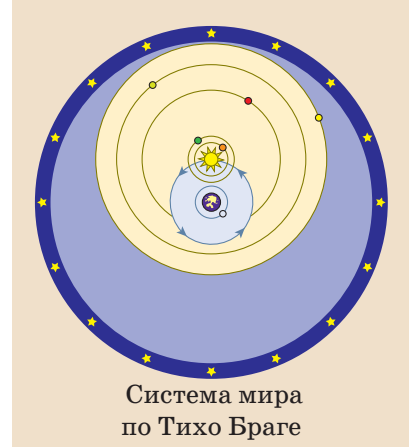

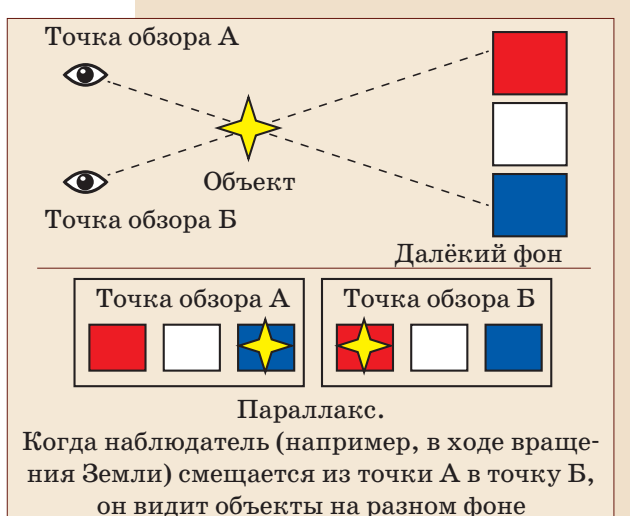

15

### **ВЕЛИКИЕ УМЫ**

# **ТИХО БРАГЕ**

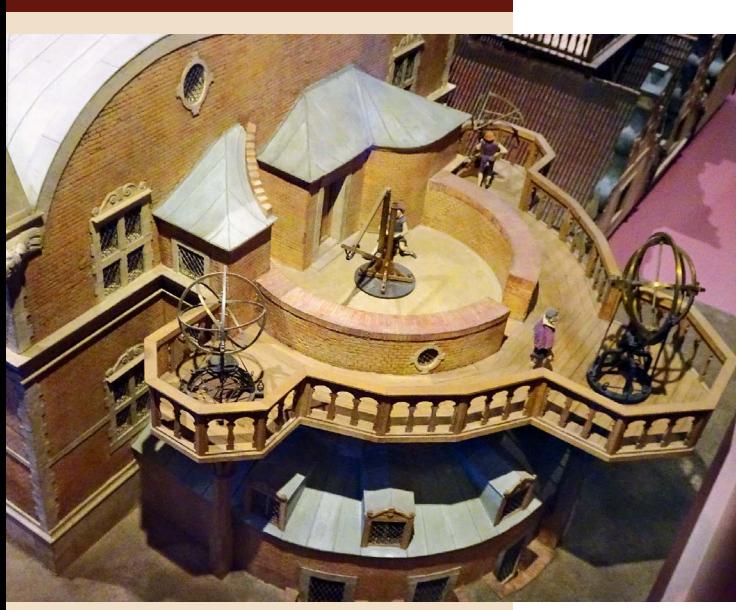

Ураниборг, современная модель в Немецком музее, Мюнхен. Фото Гудрун Вольфшмидт

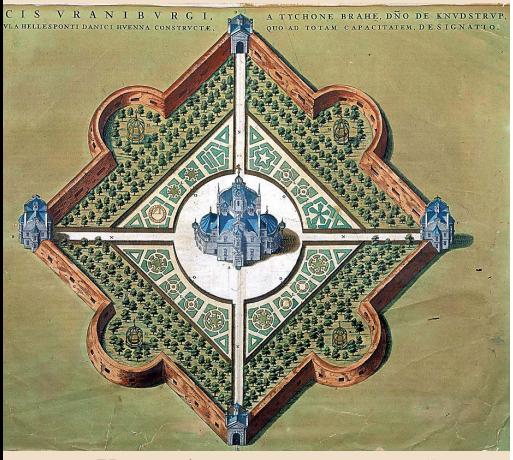

Ураниборг и окружающий сад. Из книги 1598 года

то неужели они по размеру во много раз больше Солнца?! Сейчас мы усмехнёмся, но тогда людям действительно было трудно в это поверить.

Но зато в рамках модели Тихо Браге была отвергнута явно устаревшая идея о том, что все движущиеся небесные объекты размещены на твёрдых прозрачных сферах, которые вращаются вокруг Земли или Солнца: по его расчётам получалось, что орбиты Солнца и Марса пересекаются, а значит, никаких сфер нет – ведь они не могут проходить друг через друга! К такому же выводу приводили и наблюдения за кометой 1577 года.

#### **УРАНИБОРГ**

Датский король Фредерик очень благоволил Тихо Браге. И в 1576 году отдал ему в пользование целый остров Вен недалеко от Копенгагена. Там Тихо воздвиг замок, назвав его «Ураниборг», а потом и другие строения. В замке располагались обсерватория и алхимическая лаборатория, там же учились многочисленные студенты. Была и типография для печатания научных трудов. Даже бумага для неё производилась на самом острове.

Конечно, местные крестьяне были не в восторге: для них воцарение Тихо Браге на острове означало лишние налоги и лишние работы. Пришлось и договариваться, и судиться. Денег не хватало: хотя Тихо получал огромные средства от короля (чуть ли не  $1\%$  всех доходов датской казны), он и сам сильно потратился. Тем не менее Ураниборг процветал, пока на престол не вступил новый король – Кристиан IV. Его не интересовали научные дела Браге, личные отношения между ними не сложились, со средствами было всё хуже, возникали конфликты, и кончилось тем, что в 1597 году Тихо покинул не только Ураниборг, но и вообще Данию.

### **ЗВЁЗДНОЕ НЕБО НАД ГОЛОВОЙ**

### **ВЕЛИКИЕ УМЫ**

#### **ПРАГА**

В конце концов Тихо нашёл приют в Праге при дворе императора Рудольфа II. Здесь состоялось его важное знакомство с Иоганном Кеплером. Говорят, что Браге был не слишком силён в вычислениях, а Кеплер имел плохое зрение, зато вместе они составили отличный рабочий тандем: Кеплер, незаурядный математик, должен был своими расчётами подтверждать и развивать

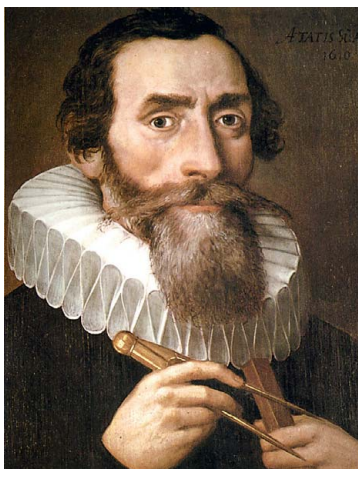

Иоганн Кеплер

наблюдения и идеи Браге. И даже то, что Кеплер был приверженцем теории Коперника, им не слишком мешало.

К сожалению, сотрудничество не продлилось долго: Тихо Браге скончался в 1601 году. Есть разные версии его смерти – и в сравнительно недавние времена его тело дважды извлекали из могилы для анализа. Версии были в основном скандальные: по одной из них, Тихо умер оттого, что из-за придворного этикета боялся вовремя удалиться в туалет во время обеда, по другой – он был отравлен завистниками. Как бы то ни было, выяснить ничего не удалось.

Прошло четыреста лет. Именем Тихо Браге названы астероид и кратер на Марсе. Звезду, изученную им, часто называют «сверхновая Тихо». Любопытствующие туристы приезжают на остров Вен (увы, постройки тех времён разрушены, но есть музей и реконструированное здание второй обсерватории, Стьернеборга). Измерения и наблюдения, проведённые Тихо, впоследствии позволили Иоганну Кеплеру открыть знаменитые законы движения планет. А на надгробной плите Тихо Браге было высечено по латыни: «Не власти, не богатства, а лишь искусство и наука вечны».

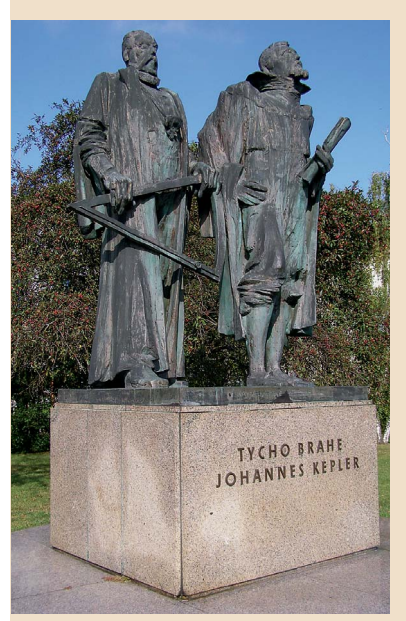

Памятник Тихо Браге и Иоганну Кеплеру в Праге. Фото A. Otrebsky

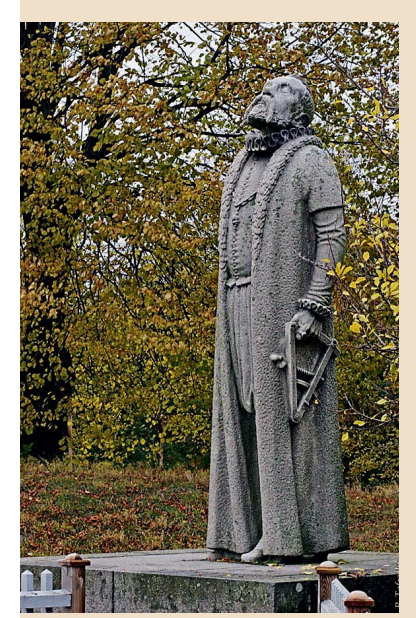

Памятник Тихо Браге на острове Вен. Фото B. Tayfreshi

17

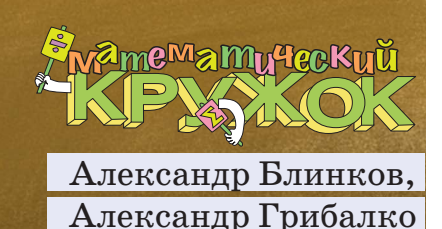

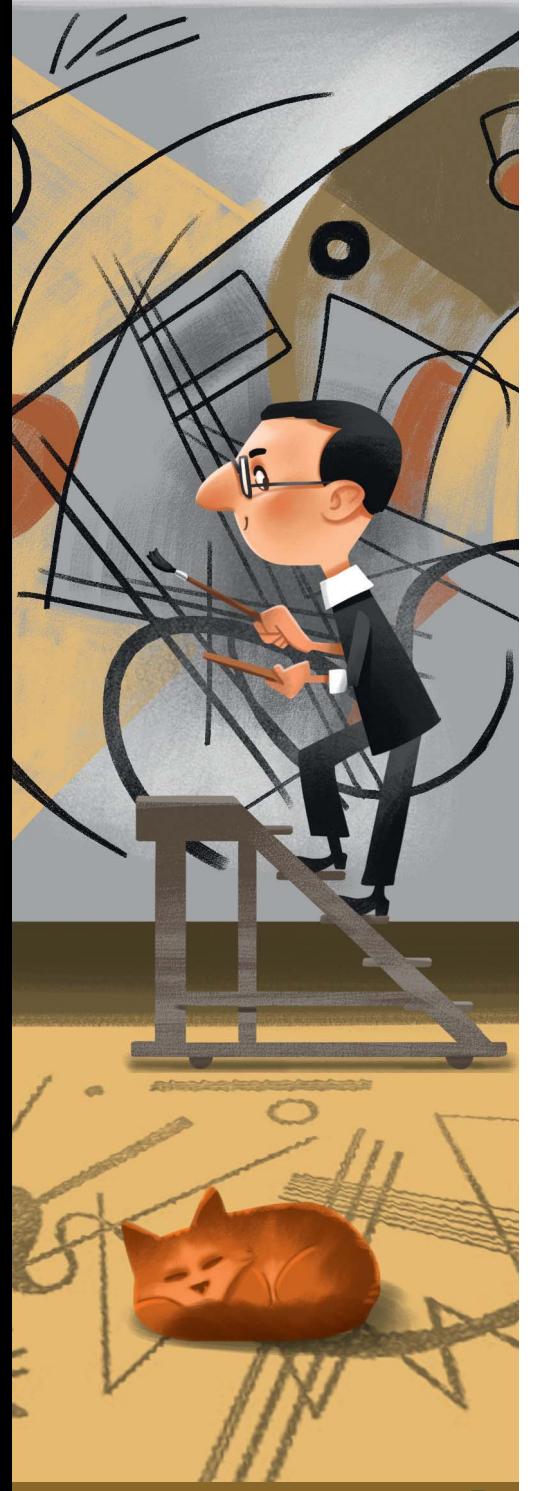

### **ЗАМКНУТЫЕ САМОПЕРЕСЕКАЮЩИЕСЯ NOMAHHE**

В этой статье пойдёт речь о ломаных линиях на плоскости. Для того чтобы изобразить ломаную, достаточно выбрать несколько точек (не меньше трёх), занумеровать их

в каком-нибудь порядке, после чего последовательно соединить отрезками точки с соседними номерами. Выбранные точки называются *вершинами* ломаной, а отрезки – её *звеньями* (на рисунке 1 – трёхзвенная ломаная с четырьмя вершинами). Рис. 1 3

Если хотя бы два звена ломаной пересекаются (в своих внутренних точках), её называют *самопересекающейся* (на рисунке 2 – четырёхзвенная самопересекающаяся ломаная).

И наконец, если первая и последняя вершины ломаной совпадают, её называют *замкнутой*. В такой ломаной количество вершин совпадает

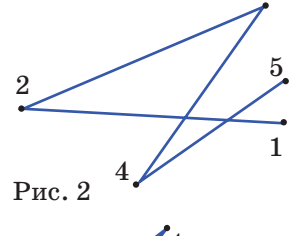

1

2

3

4

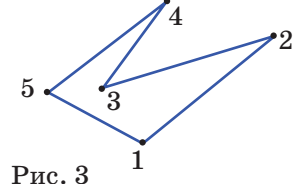

с количеством звеньев (на рисунке 3 изображена пятизвенная замкнутая ломаная).

Нас будут интересовать замкнутые самопересекающиеся ломаные.

Начнём с задачи, предложенной А. Пешниным (её частные случаи были использованы на XXV турнире математических боёв имени А. П. Савина).

**Задача 1.** *Сколько вершин может быть у замкнутой ломаной, которая каждое своё звено пересекает ровно два раза*?

Очевидно, что трёхзвенная замкнутая ломаная не может быть самопересекающейся. Замкнутая ломаная с четырьмя вершинами также не удовлетворяет условию задачи, так как соседние звенья пересечься не могут, а для каждого звена есть только одно не соседнее. Пример пятизвенной ломаной хорошо известен – это пятиконечная звезда (см. рис. 4, *а*, где вершины ломаной делят окружность на пять равных

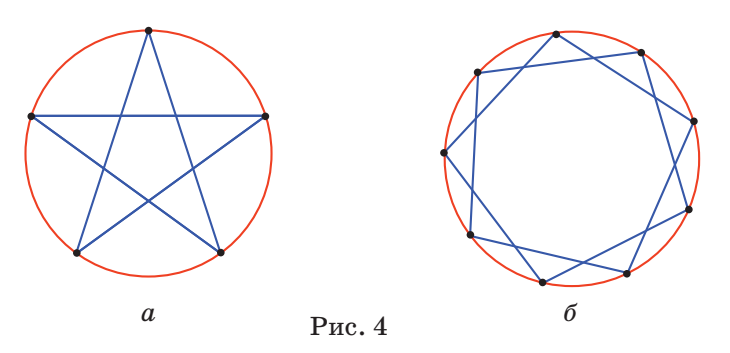

частей). Идея использовать окружность тут не обязательна, но удобна и пригодится в дальнейшем.

Этот пример подсказывает, что аналогичным образом можно построить любую ломаную, удовлетворяющую условию, с нечётным количеством звеньев, большим трёх. Достаточно поставить на окружности требуемое количество вершин и последовательно соединить их через одну. Например, на рисунке  $4, 6$  – искомая ломаная с девятью звеньями.

Осталось разобраться с ломаными, у которых чётное количество звеньев, начиная с шести.

Искомой шестизвенной ломаной не существует, но доказывать это мы умеем только перебором всех случаев, который не очень интересен.

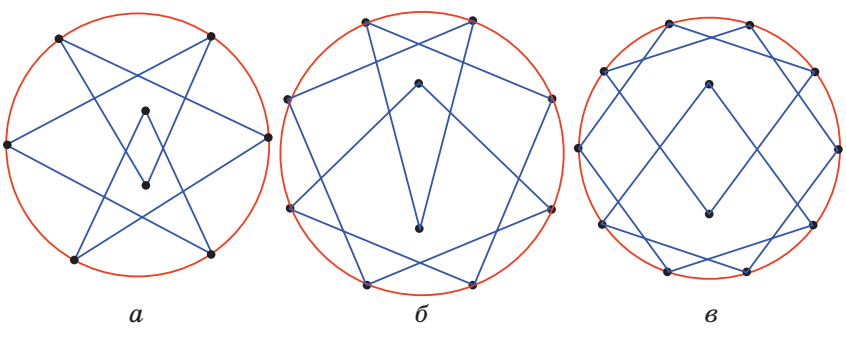

Рис. 5

Для восьми звеньев существует красивый пример (рис. 5, а). Аналогично можно построить ломаную, удовлетворяющую условию, с любым чётным количеством звеньев, большим восьми. Как это делается, понятно из примеров для десяти и двенадцати звеньев, показанных на рисунках 5, 6 и 5, в. Сначала мы отмечаем на окружности точки, которых на две меньше, чем нужно, и соединяем их через одну. Так как точек чётное количество, получатся две замкнутые ломаные, все звенья которых пересекаются с другой

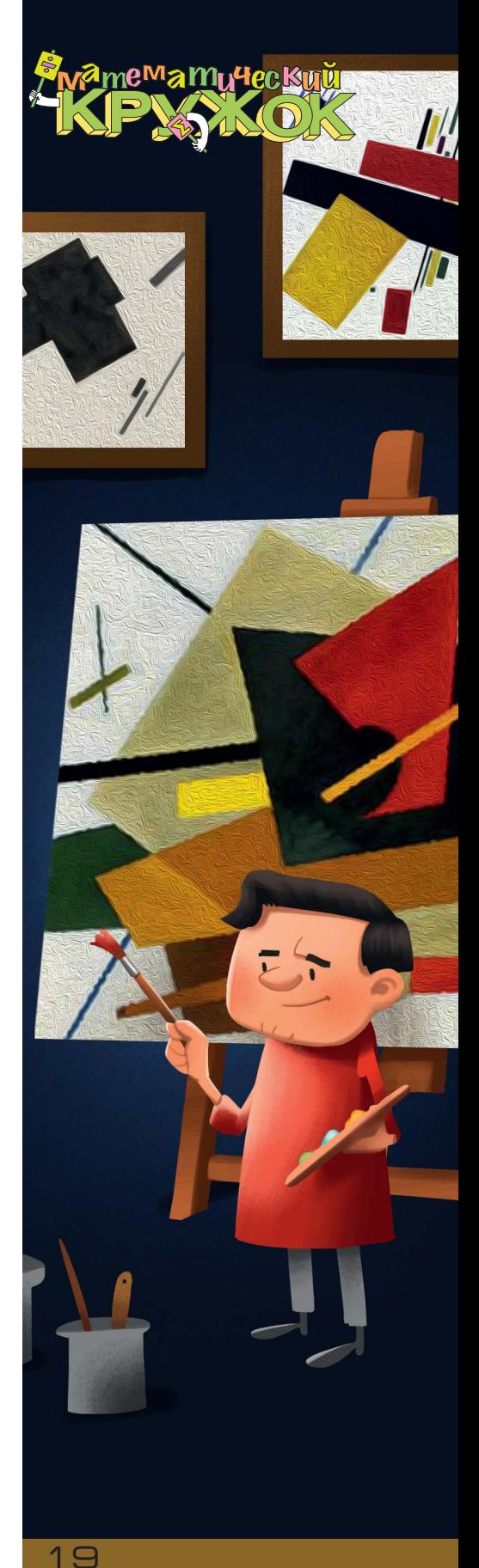

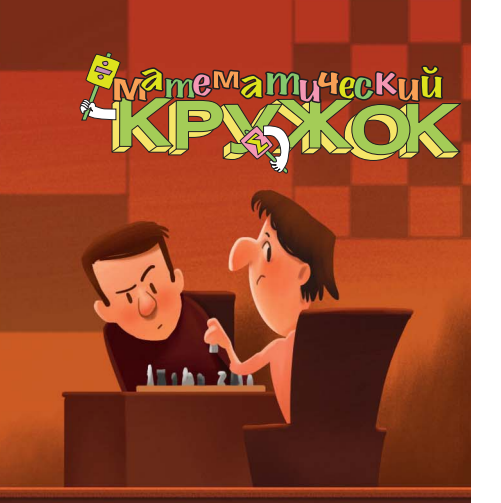

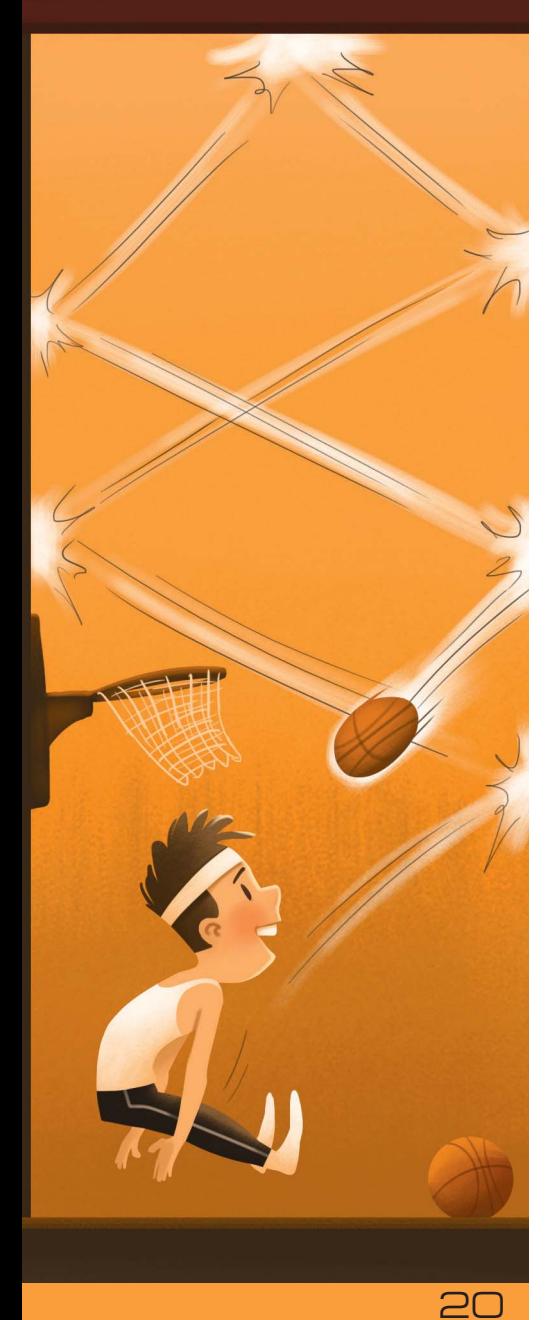

ломаной в двух точках. После этого удаляем по одному звену в каждой ломаной и соединяем ломаные в одну, используя ещё две вершины, расположенные внутри окружности.

Есть и более простой способ. Воспользуемся тем, что любое чётное число, большее восьми, можно представить в виде суммы двух нечётных слагаемых, каждое из которых не меньше пяти.

Покажем, например, как построить двенадцатизвенную ломаную, удовлетворяющую условию. Изобразим две окружности, которые касаются друг друга внешним образом в некоторой точке. В одной из окружностей построим уже указанным способом пятизвенную ломаную, а в другой – семизвенную, причём точка касания должна быть их общей вершиной. А теперь эту точку «раздвоим» (рис. 6, результат раздвоения – вершины с номерами 1 и 6).

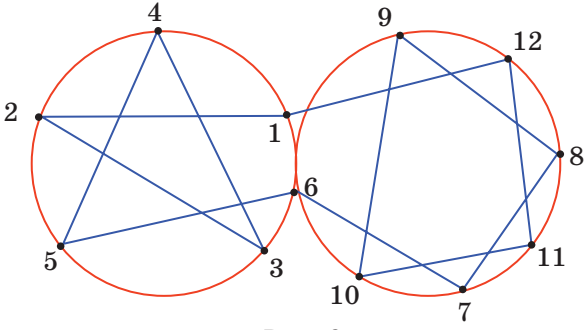

Рис. 6

Аналогично строятся все искомые ломаные, у которых количество звеньев чётное и больше восьми.

Возникает вопрос: почему мы начали с двух точек пересечения звеньев, а не с одной, что, казалось бы, более естественно?

 Дело в том, что такой порядок более логичен, так как решение следующей задачи будет во многом опираться на решение рассмотренной.

**Задача 2.** *Сколько вершин может быть у замкнутой ломаной, которая каждое своё звено пересекает ровно один раз?* 

Сразу заметим, что в этом случае звенья ломаной должны разбиваться на непересекающиеся пары, поэтому у искомых ломаных – чётное количество звеньев. Легко проверить, что замкнутая ломаная из четырёх звеньев условию не удовлетворяет.

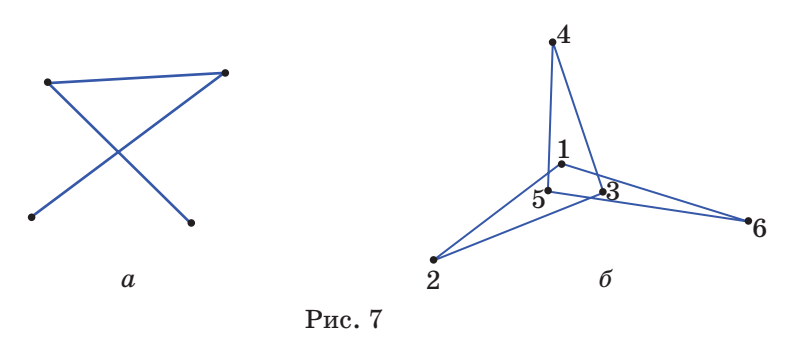

Пример искомой ломаной из шести звеньев можно построить, исходя из следующих соображений: помимо того, что не могут пересекаться соседние звенья, не могут пересекаться и звенья, стоящие через одно. Действительно, в этом случае образуется треугольник (рис. 7, а), в который можно будет только «войти», если пересечь среднее звено, но нельзя будет «выйти». Поэтому надо пересекать первое звено с четвёртым, второе – с пятым, а третье – с шестым (рис. 7, 6).

Пример искомой ломаной из восьми звеньев читателю предлагается построить самостоятельно (см. задачи в конце статьи). А вот пример десятизвенной ломаной можно получить, обратившись к задаче 1. Действительно, рассмотрим пример замкнутой пятизвенной ломаной, которая каждое

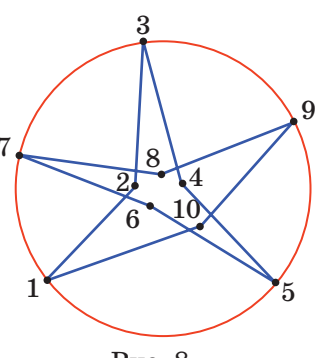

Рис. 8

своё звено пересекает два раза (рис. 4). «Сломаем» каждое звено между двумя точками пересечения и получим искомый пример (рис. 8). Аналогично, рассмотрев семизвенную ломаную из задачи 1, можно получить решение для ломаной с четырнадцатью звеньями; пример восьмизвенной ломаной из задачи 1 помогает получить решение для ломаной из шестнадцати звеньев, и т. д.

Этот приём не годится только для построения двенадцатизвенной ломаной, так как нет шестизвенной ломаной, которая каждое своё звено пересекает два раза. Но в этом случае можно использовать другую идею решения задачи 1: «раздвоение». Построим две ломаные из рис. 7, б с общей вершиной и «раздвоим» её (рис. 9, результат раздвоения - вершины с номера-

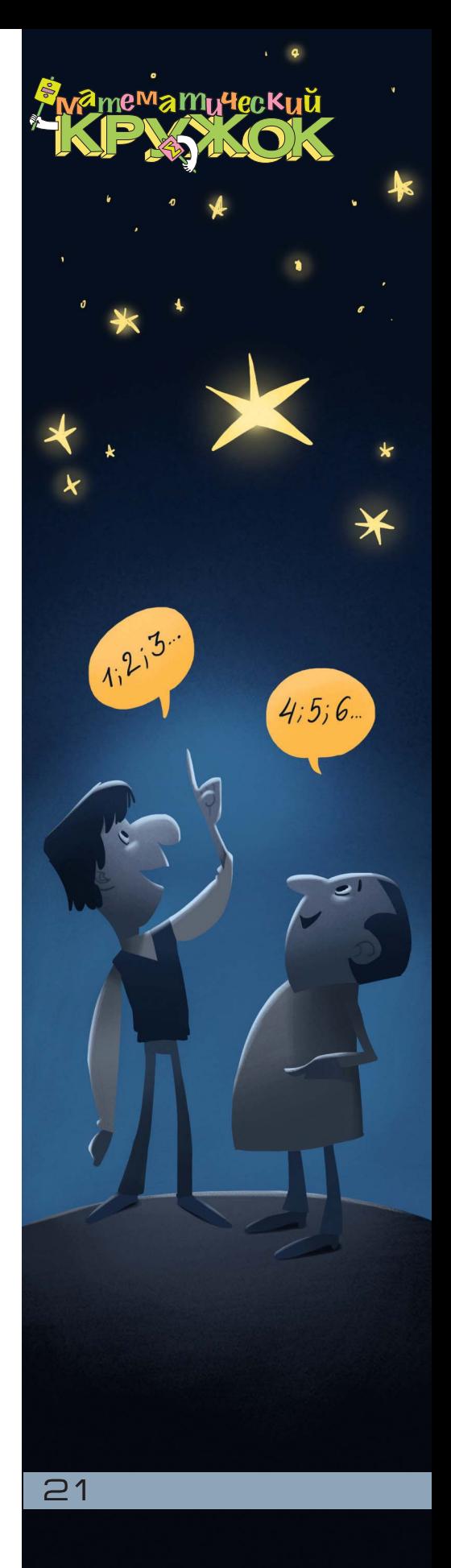

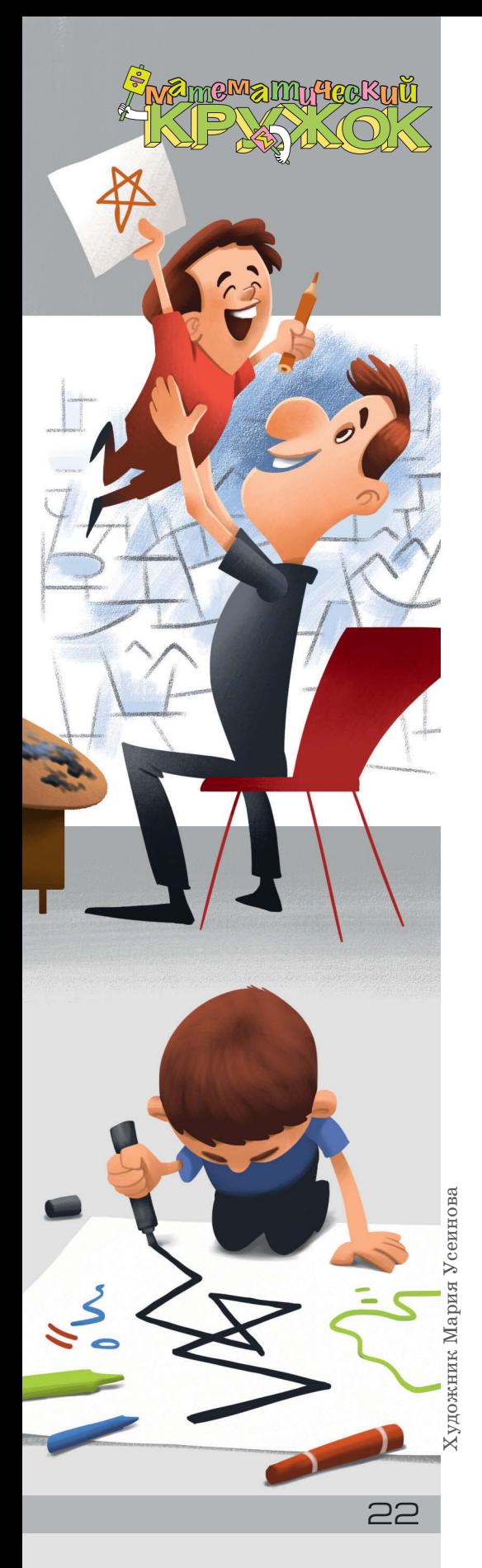

ми 6 и 12). Понятно, что идея «раздвоения» вершин более универсальна. В том числе и потому, что позволяет комбинировать ломаные с разным количеством звеньев.

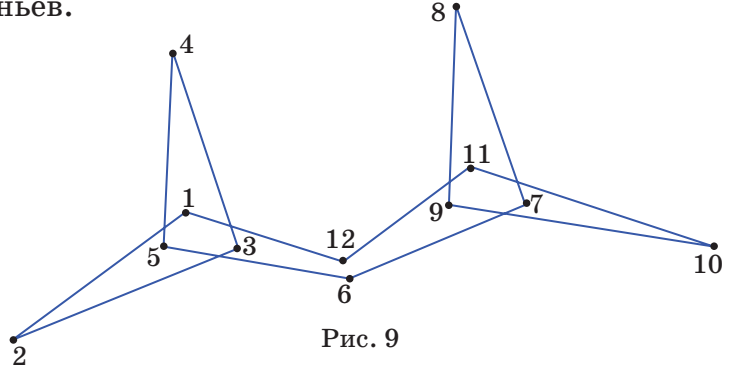

Надеемся, что идеи и приёмы, описанные выше, помогут при решении других задач.

#### **Упражнения и задачи для самостоятельного решения**

**1.** Может ли прямая, не содержащая вершин замкнутой девятизвенной ломаной, пересечь каждое её звено?

**2.** (*В. Произволов*) Замкнутая ломаная такова, что каждые два её не соседних звена пересекаются. Докажите, что у этой ломаной нечётное количество звеньев.

**3.** Существует ли пятнадцатизвенная ломаная, пересекающая каждое своё звено ровно три раза?

**4.** Постройте восьмизвенную замкнутую ломаную, которая каждое своё звено пересекает один раз.

**5.** (*Д. Калинин, вариация фольклора*) Маша нарисовала замкнутую семизвенную ломаную. Для каждого звена она записала, со сколькими звеньями оно пересекается во внутренних точках. Могла ли она записать в каком-то порядке числа  $1, 2, 3, 4, 3, 2, 1$ ?

**6.** Какое наибольшее количество точек самопересечения может иметь замкнутая семизвенная ломаная?

**7.** (*Н. Васильев*) Рассматриваются всевозможные шестизвенные замкнутые ломаные, все вершины которых лежат на окружности.

а) Нарисуйте ломаную, которая имеет наибольшее возможное количество точек самопересечения.

б) Докажите, что нельзя нарисовать ломаную с большим количеством самопересечений.

### ТРИ КОМПЬЮТЕРА

لو999*'* 

 $999$ 

продавец-

В магазине продаются три компьютера – «True», «False» и «Random», – но мы не знаем, где какой. Компьютеры знают друг про друга, кто из них кто, и умеют отвечать «Да» и «Нет» на вопросы, а больше ничего не умеют. Компьютер «True» всегда говорит правду, «False» всегда врёт, а «Random» отвечает как попало. Разрешается задать ровно один вопрос ровно одному компьютеру (любому). Как купить компьютер, с которым можно работать (то есть либо «True», либо «False»)?

KACCA

Художник Елена Цветаева

### **КОЛУМБ И ШТОРМ**

Колумб понимал, что его судно не выдержит надвигающегося шторма. Настолько оно стало неустойчивым - ведь съедены почти все припасы и выпито почти всё вино из множества некогда полных бочек. Необходимо понизить центр тяжести корабля. Помощник Колумба предложил сделать пробоину, чтобы вода залила трюм, но Колумб тут же отверг это предложение: «Мы не сможем вычерпать поступающую в пробоину воду, а во время шторма нас зальёт полностью, и мы утонем ещё быстрее!» Думал-думал Колумб, как бы повысить устойчивость

корабля... И придумал: «А сделаем мы вот что: ...».

#### ЧТО ПРЕДЛОЖИЛ КОЛУМБ?

Автор Григорий Гальперин Художник Николай Воронцов

CKONBKO HA PUCYHKE **UEPETIAX И РЫБ?**  $\overline{\bullet}$ 

 $\circ$ 

ॽ

#### **О Л ИМ П И А Д А по ЛИНГВИСТИКЕ В ШКОЛЕ «ЛЕТОВО»**

**олимпиады**

Материал подготовили Илья Иткин, Светлана Переверзева

 $\boxdot$ 

25

HIVBOTABLECH

FOR THE KONECHKOB

 $AE$ 

TO HIVEPO

HUYE CO A

Ежегодно школа «Летово» проводит всероссийскую межпредметную онлайнолимпиаду для учеников 5 – 8 классов. В соответствии с традициями Турнира Ломоносова, олимпиада представляет собой заочное многоборье по 11 предметам: математике, физике, химии, биологии, географии, истории, обществознанию, английскому языку, астрономии, лингвистике и экономике. Подробнее об олимпиаде можно прочитать на сайте olimpiada.letovo.ru

Приводим избранные задачи по лингвистике (после номера задачи указан её автор).

#### **Избранные задачи**

#### **5 – 6 классы**

**1.** (*И. Б. Иткин*) В тохарском B языке (тохарский B – один из древних индоевропейских языков Центральной Азии) название некоего животного представляет собой слово, которое можно буквально перевести примерно как «имеющий много колёсиков». Учёные полагают, что это животное – ...

 (А) слон; (Б) тигр; (В) леопард; (Г) обезьяна; (Д) мышь.

**2. (***А. Л. Леонтьева, Д. А. Леонтьева*) Маленькой Свете пели песню Булата Окуджавы «Не бродяги, не пропойцы…», в которой есть такие строки:

> *...Мы земных земней. И вовсе к чёрту сказки о богах! Просто мы на крыльях носим то, что носят на руках...*

GTO HE<br>TECH<sup>A</sup> BYAATA

Света внимательно дослушала песню до конца, немного подумала, а потом спросила: «А как же АЛЬФЫ на крылья влезают?» При этом она перепутала приставку.

Какое слово мы заменили словом «АЛЬФЫ»?

Какую приставку должна была употребить Света вместо приставки *в*-?

**3.** (*С. В. Малышев*) Перед вами – отрывок из русского перевода англоязычной биографии английского писателя Джона Рональда Руэла Толкина, написанной Хамфри Карпентером:

### **олимпиады**

 $HECT$ 

26

A 3A YEM<br>A 3A YEM<br>A E CO CODAKA

TITUYEDEPMA,  $\overline{M}$   $\partial T$ A

#### **ОЛИМПИАДА** по ЛИНГВИСТИКЕ В ШКОЛЕ **«ЛЕТОВО»**

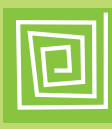

«Многие дети выдумывают свои собственные словечки. А некоторые - даже целые примитивные языки "для личного пользования", чтобы общаться друг с другом. Этим развлекались и двоюродные сёстры Рональда, Мэри и Марджори Инклдон. Их язык назывался "зверинским" и состоял в основном из названий животных: например, фраза "Собака соловей дятел сорока" означала "Ты осёл"».

В этом отрывке есть ошибка, допущенная, вероятно, редактором или корректором русского текста: в одно из слов добавлена лишняя буква.

• Укажите это слово и лишнюю букву в нём.

 $\bullet$  Как вы думаете, из-за чего возникла эта ошибка?

• По-английски фраза «Ты осёл» звучит как You TATAYOK are a donkey. Слово donkey в переводе с английского языка означает «осёл». А что оно означает в переводе со «зверинского»?

> Примечание. Знание английского языка для решения задачи НЕ ТРЕБУЕТСЯ.

#### 7-8 классы

ADGYNHCKUG

1. (А.А.Сомин) В мальтийском языке словом «МАММА» называется...

(А) начальная форма глагола;

(Б) форма настоящего времени;

(В) форма повелительного наклонения;

 $(Γ)$  деепричастие; (Д) страдательное причастие.

2. (С.И.Переверзева) Дан фрагмент из пьесы Н.В. Гоголя «Ревизор»:

Городничий. Что, голубчики, как поживаете? Как товар идёт ваш? Что, самоварники, аршинники, жаловаться? Архиплуты, протобестии, надувайлы мирские! жаловаться? Что? Много взяли? Вот, думают, так в тюрьму его и засадят!.. Знаете ли вы, семь чертей и одна ведьма вам в зубы, что...

В одной из экранизаций «Ревизора» Городничий произносит этот монолог так, как если бы в тексте

GOGYUHCKUL

ANTOHOBUYE

AMTON BITER<br>AMTON BITER

**ОЛИМПИАДЫ** 

 $\Box$ 

пьесы на месте одной из запятых стоял восклицательный знак. В этом месте он исполняет жест, очень подходящий по контексту.

• Укажите это место в тексте.

• Какой жест исполняет Городничий?

3. (П.М. Аркадьев) Знаменитый композитор Людвиг ван Бетховен в своих письмах нередко употреблял в одном предложении два немецких слова в форме множественного числа.

• Выберите одно из этих слов из следующего списка:

(A) Geigen 'скрипки'; (Б) Klagen 'жалобы'; (Г) Freuden 'радости'; (В) Pausen 'паузы';  $(\Pi)$  Nöten 'горести'; (E) Flöten 'флейты'.

• Запишите по-немецки второе из этих слов и переведите его на русский язык.

Примечание 1. о читается примерно как русское ё в слове тётя.

Примечание 2. Знание немецкого языка для решения задачи НЕ ТРЕБУЕТСЯ.

4.  $(H, \Phi, Aky, u)$  – Опять эти непроверяемые гласные... - ворчал Игорь, решая очередное упражнение. - «Огурец», «паром», «дорога»... Надоело.

- Разве в существительном «дорога» первое «о» непроверяемое? - удивился Миша.

- Конечно, непроверяемое.

- А вот и проверяемое! Есть же, например, слово

 $-$  Ну, так нечестно!

- Почему это нечестно? Безударную гласную проверяем ударной.

- Ну... наверное, ты прав, - вынужден был согласиться Игорь.

• Какое слово привёл Миша в качестве провероч- $HOPO$ ?

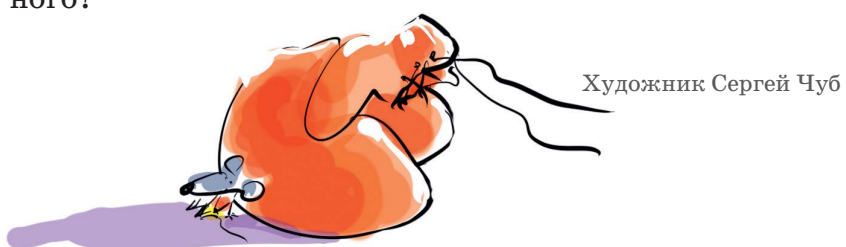

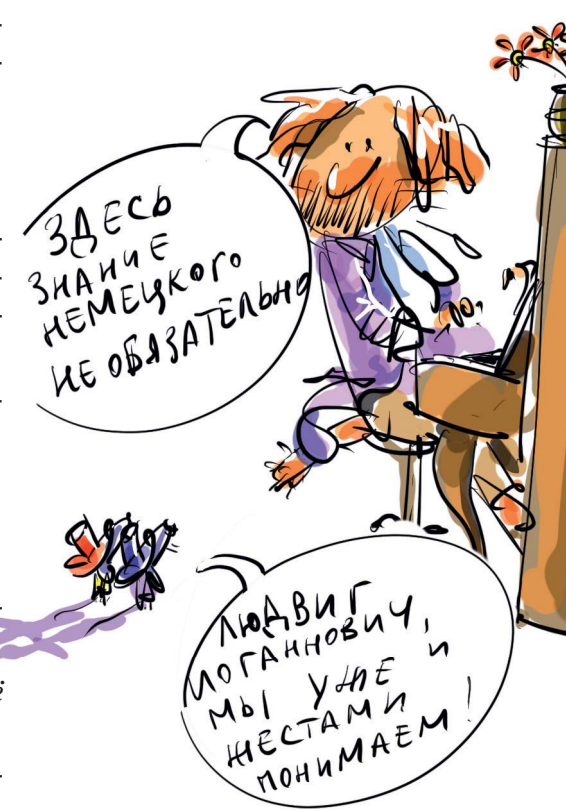

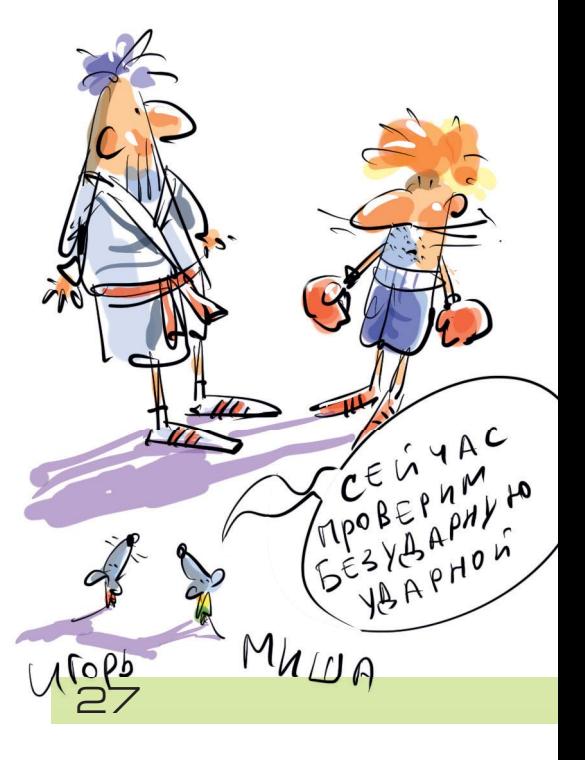

#### ■ НАШ КОНКУРС, І ТУР («Квантик» № 9, 2019)

 $(1H13H)$ 

PELLUTENTAL

**Указания** 

1. Однажды Толик Втулкин должен был найти произведение двух чётных трёхзначных чисел. Он спешил и в записи одного числа пропустил наименьшую цифру, а в записи другого - наибольшую. В итоге он получил 323. Какие числа должен был перемножить Толик?

**Ответ:** 190 и 178. Поскольку  $323 = 17 \cdot 19$  и цифры 7 и 9 нечётные, в искомых числах пропущены последние цифры, и числа имеют вид 17 и 19. В числе 19 наибольшая цифра – 9, значит, там пропущена наименьшая, а единственная цифра меньше 1 - это 0. Тогда наибольшая цифра пропущена в 17, а единственная чётная цифра, большая 7, - это 8.

2. Разрежьте клетчатую доску 12 $\times$ 12 на четыре одинаковых клетчатых многоцгольника так, чтобы никакой клетчатый квадрат  $2\times 2$ не попал целиком ни в какой многоугольник.

Ответ: пример такого разрезания см. на рисунке.

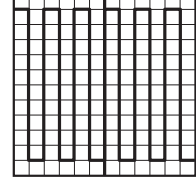

3. Вася хочет выбрать из набора 1, 2, 3, ..., 50 как можно больше чисел так, чтобы любые два числа различались хотя бы на 4.

а) Сколько чисел выберет Вася?

б) Сколько способов у Васи сделать это?

Ответ: а) 13; б) 14. Расставим выбранные числа в порядке возрастания. Тогда первое будет не меньше 1, второе – не меньше  $1+4=5$ , и так далее,  $13-e$  – не меньше  $1+4\cdot 12=49$ , так что 14-е число выбрать уже не получится. При этом набор 1, 5, ..., 49 подходит, назовём его главным. Рассмотрим любой другой подходящий набор и посмотрим на первое число, отличающееся от соответствующего числа в главном наборе. Пусть это число –  $k$ -е по счёту. Отличие не может быть больше, чем на 1, иначе 13-е число будет больше  $49+1=50$ . Тогда все числа, начиная с k-го, больше чисел главного набора на 1. Наконец,  $k$  может быть равно 1, 2, ..., 13, то есть всего подходящих наборов 14 (включая главный).

4. Два квадрата лежат на плоскости так, как показано на рисунке. Докажите, что центр одного квадрата лежит на диагонали другого.

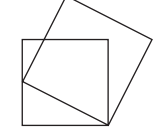

Опустим перпендикуляры из вершин  $F$  и  $G$ наклонного квадрата (зелёный на рисунке) на продолжения сторон AB и AD синего квадрата АВСД. Получим, очевидно, новый квадрат АІНЈ (серый на рисунке). Он описан вокруг зелёного квадрата, поэтому имеет с ним общий центр  $K$ . Кроме того, се-

рый квадрат имеет общий угол А с синим квадратом, откуда  $K$  лежит не только на диагонали АН, но и на диагонали АС или же на её продолжении. Но поскольку  $AB > AE = BJ$ , имеем  $AC > CH$ , откуда К лежит на отрезке  $AC$ .

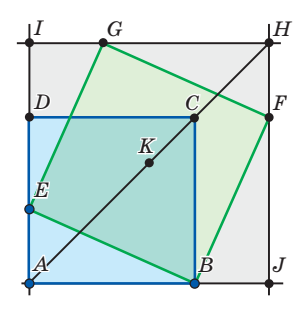

5. Квантик загадал целое число от 0 до 99, а Ноутик его отгадывает. Число считается отгаданным, если Ноутик его назвал. За ход Ноутик называет четыре целых числа от 0 до 99, обладающих одним из двух свойств: либо первый разряд у всех чисел совпадает, а вторые разряды последовательные, либо второй разряд у всех чисел совпадает, а первые разряды последовательные (у однозначных чисел первый разряд считаем равным 0). Например, наборы 13, 14, 15, 16 и 3, 13, 23, 33 подходят, а набор 18, 19, 20, 21 - нет. За какое минимальное число ходов Ноутик может гарантированно отгадать число?

Ответ: 26. Расположим числа в виде квадрата  $10\times10$  и отметим клетки на каждой четвёртой диагонали, начиная с диагонали  $10-01$ , как на рисунке слева. Тогда любой ход Квантика затронет ровно одно отмеченное число. Отмеченных чисел 26, поэтому ходов тоже нужно хотя бы 26. Обойтись 26 ходами можно, например, как на рисунке справа (в каждом прямоугольнике набор чисел, который можно назвать за один ход).

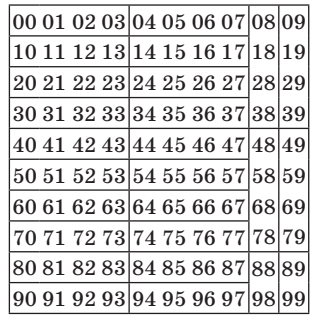

#### **• КАК ПРОВЕСТИ ГРАНИЦЫ?**

#### («Квантик» № 10, 2019)

Проведённые линии - это биссектрисы углов между всеми парами прямых, идущих по сторонам озера, и перпендикуляры к сторонам озера в пограничных точках на побережье.

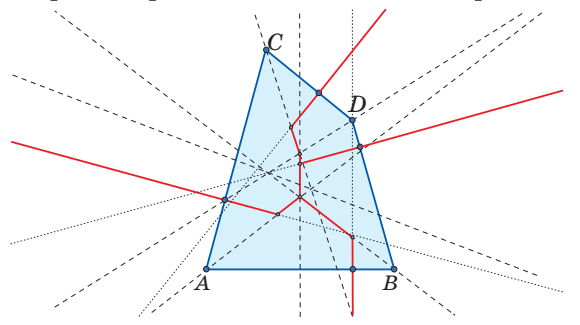

#### **• КОЛУМБ И ШТОРМ**

Колумб предложил наполнить водой имеющиеся в большом количестве пустые бочки из-пол вина.

#### ПРИ КОМПЬЮТЕРА

Мы должны задать один вопрос, скажем, первому компьютеру. На него заведомо возможны два разных ответа «Да» и «Нет», и после них мы должны выбирать разные компьютеры. Сам первый компьютер выбирать нельзя – он может оказаться компьютером «Random» и подделаться под любой. Значит, надо выбирать один из двух оставшихся, и тогда нам не важно, что ответит первый компьютер, если он «Random».

Попробуем придумать такой вопрос, на который компьютеры «True» и «False» ответят одинаково. Годится такой: «Правда ли, что ровно одно из двух утверждений верное: ты -False,  $\text{propoñ} - \text{Random?}$ 

И «True», и «False» ответят «да», если второй компьютер - «Random», и ответят «нет», если второй компьютер - не «Random».

Дальше всё просто: задаём первому компьютеру этот вопрос и выбираем третий компьютер при ответе «Да» и второй компьютер при ответе «Нет» (и любой из двух оставшихся компьютеров при любом другом ответе).

#### $\blacksquare$  ШАНЕЛЬ НОМЕР 8 И НОМЕР 9 В ОДНОМ ФЛАКОНЕ

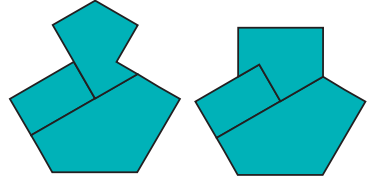

#### ОЛИМПИАДА ПО ЛИНГВИСТИКЕ В ШКОЛЕ «ЛЕТОВО»

**Чказания** 

#### $5-6$  классы

a matang

PELLO ENTARI

1. • (В). Только у леопарда пятнистая («в колёсиках») шкура.

2. • Перчатки / рукавицы / варежки / кольца / браслеты - любой из этих вариантов.

• на- (А как же АЛЬФЫ на крылья налезают?).

3. • сорока (лишняя буква А).

• Видимо, редактор (или корректор) решил, что переводчик допустил опечатку. А решил он так, во-первых, потому что не обратил внимание на то, что «зверинский» язык в основном (а не на  $100\%$ ) состоял из названий животных, а во-вторых, потому что из-за сходства слов «сорока» и «сорок» в подобную «опечатку» легко поверить.

• 40. Вероятно, «зверинский» язык устроен зеркально: если слово «сорок» значит «осёл», то слово «осёл» обозначает «сорок». Это предположение косвенно подтверждается тем, что английские слова, не обозначающие животных (you, are, a), в «зверинском» языке зашифрованы названиями животных, и наоборот, английское название животного (donkey «осёл») в «зверинском» зашифровано «не животным» словом (40).

7-8 классы

1. • (А). Если слово mamma означает «мама», то этим словом называется начальная форма (мать даёт начало кому-то или чему-то).

2. • Что? Много взяли? Вот!

• Городничий показывает купцам кукиш.  $3. \cdot (\Pi)$ .

• Noten «ноты». Вероятно, Бетховен использовал в одном предложении два похоже звучащих слова (такая игра слов называется каламбуром). Записать по-немецки Noten можно исходя из того, что это интернациональное слово, что все звуки в основе этого слова понемецки произносятся так же, как по-русски, что их запись латиницей тривиальна (иначе задание нельзя было бы выполнить) и что это слово оканчивается на -еп так же, как и остальные слова во мн. числе, приведённые в вариантах ответа (в частности, помогает пара Pausen - na- $(x3bl)$ .

4. • Любое сложносокращённое слово, включающее элемент «дор», производный от слова «дорога» (Автодор, Минавтодор, ЖелДорЭкспедиция...).

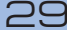

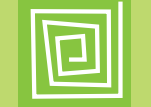

**ОЛИМПИАДЫ** 

### итоги нашего конкурса **ПОЗДРАВЛЯЕМ!**

Подведены итоги математического конкурса, проходившего с сентября 2018 года по август 2019 года. В нём участвовали около 500 школьников из разных стран. Новый конкурс уже идёт (см. с. 32).

#### **ПОЗДРАВЛЯЕМ НАШИХ ПОБЕДИТЕЛЕЙ! ИМИ СТАЛИ**

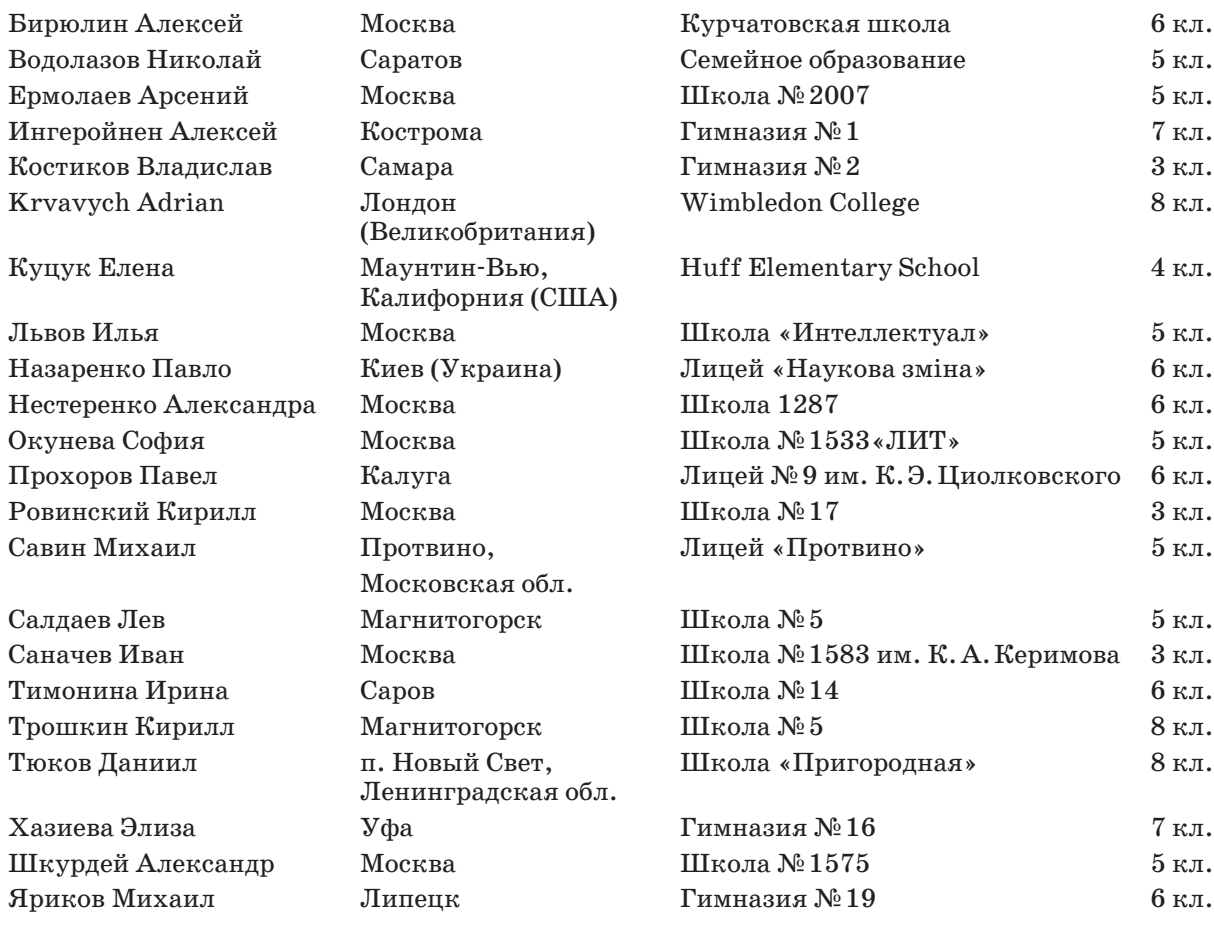

#### **ПОЗДРАВЛЯЕМ НАШИХ ПРИЗЁРОВ! ИМИ СТАЛИ**

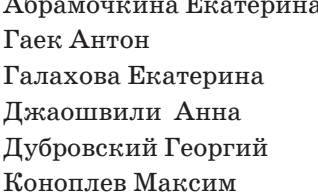

Магнитогорск

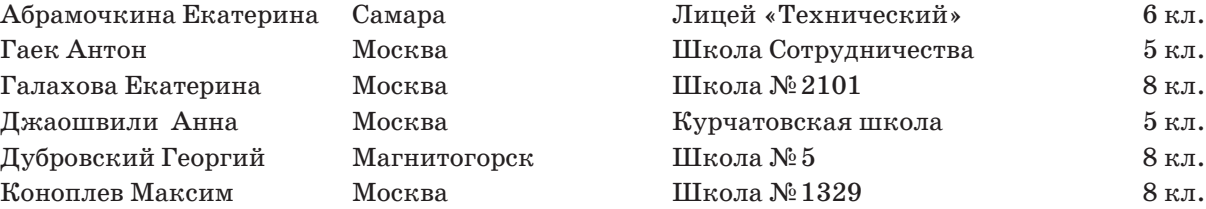

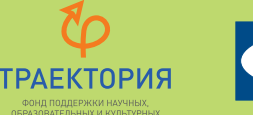

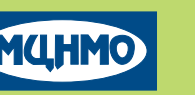

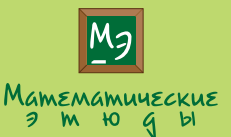

### **ОЛИМПИАДЫ**

Нехаева Екатерина Панюнина Полина

Линиченко Дарья Линник Артём Мизин Дмитрий Митяшина Дарья Москалец Анастасия

Платущихина Дарья Подгорнов Иван Степина Алиса Чалык Павел

Часовских Иван

Чертов Алексей Шустов Иван

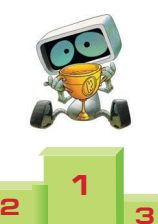

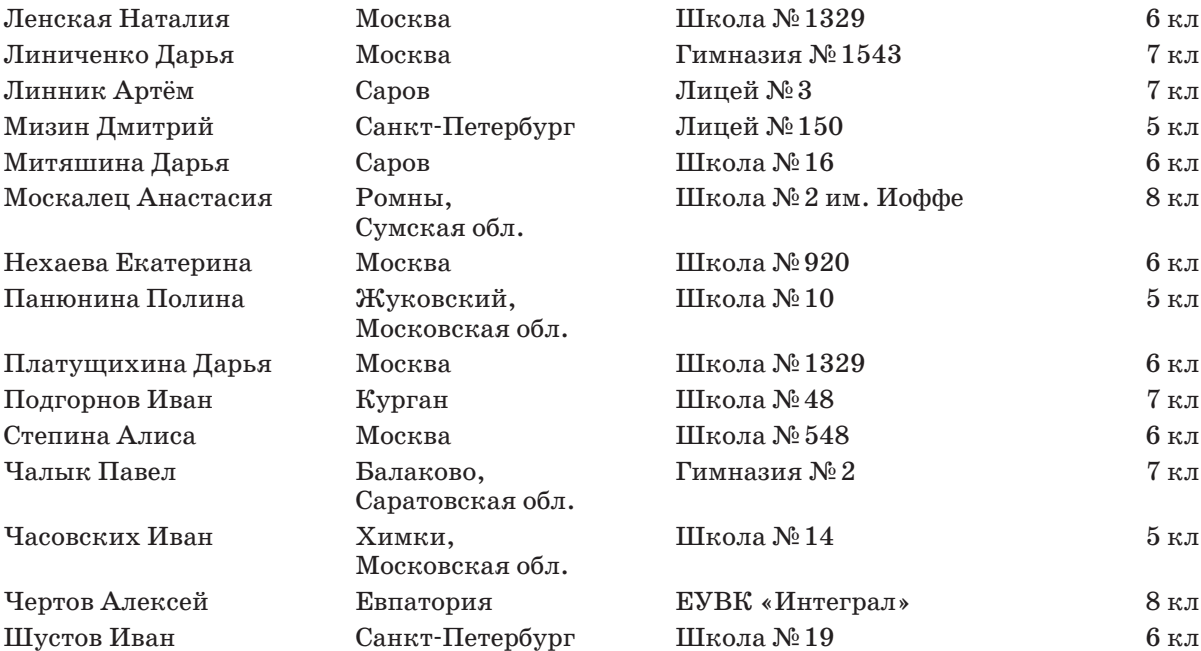

*Победителям и призёрам будут высланы дипломы журнала «Квантик», а также призы – научно-популярные книги издательства МЦНМО, фонда «Математические этюды» и фонда «Траектория»*

#### **ТАКЖЕ ОТМЕЧАЕМ УСПЕШНОЕ ВЫСТУПЛЕНИЕ РЕБЯТ:**

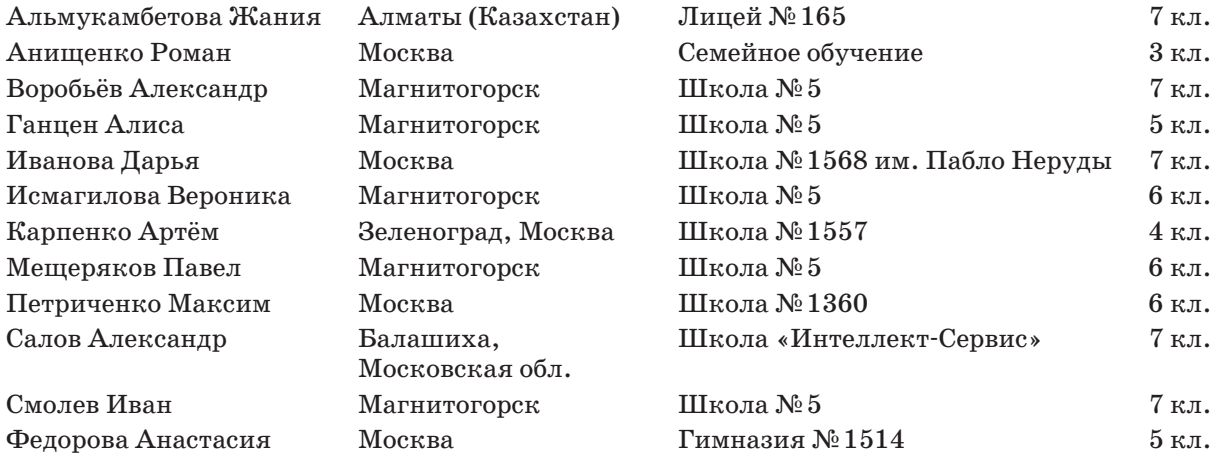

## наш **олимпиады КОНКУРС**

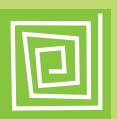

Похоже,  $C$ *usudo - mo* эту же задачу решал

#### Приглашаем всех попробовать свои силы в нашем **заочном математическом конкурсе.**

Высылайте решения задач III тура, с которыми справитесь, не позднее 1 декабря в систему проверки **konkurs.kvantik.com** (инструкция: kvan.tk/matkonkurs), либо электронной почтой по адресу **matkonkurs@kvantik.com**, либо обычной почтой по адресу **119002, Москва, Б. Власьевский пер., д. 11, журнал «Квантик».**

В письме кроме имени и фамилии укажите город, школу и класс, в котором вы учитесь, а также обратный почтовый адрес.

В конкурсе также могут участвовать команды: в этом случае присылается одна работа со списком участников. Итоги среди команд подводятся отдельно.

Задачи конкурса печатаются в каждом номере, а также публикуются на сайте **www.kvantik.com**. Участвовать можно, начиная с любого тура. Победителей ждут дипломы журнала «Квантик» и призы. Желаем успеха! у

**III ТУР**

**11.** Семь камней весом 1, 2, 3, 4, 5, 6 6 и 7 тонн можно перевезти в нескольких грузовиках одинаковой грузоподъёмно- сти. Хватит ли для перевозки четырёх х таких грузовиков?

32

Я догадался. Вася после каждого круга встречал в точке старта Петю просто потому, что у Пети велосипед сломался, и он никуда не уезжал

> **12.** Петя и Вася тренируются на кольцевом велотреке: одновременно стартовали из одной и той же точки и едут с постоянными скоростями. Петя едет быстрее Васи. Когда Петя прошёл 16 кругов, он встретил в точке старта Васю. А когда Вася прошёл 16 кругов, он встретил в точке старта Петю. Верно ли, что Вася после каждого круга встречал в точке старта Петю?

# наш **КОНКУРС**

#### **олимпиады**

Авторы: Александр Перепечко (11), Борис Френкин (12), Александр Грибалко (13), Алексей Воропаев (14), ученик 4 класса Петя Ким (15)

**13.** У Саши есть два клетчатых квадрата  $7 \times 7$ . Ему нужно разрезать их по линиям сетки на части так, чтобы частей получилось не более пяти и их можно было уложить в один слой в коробку 10  $\times$  10. Есть ли способ выполнить это задание?

**14.** Квантик и Ноутик загадали по натуральному числу и сказали их Серёже. Серёжа в ответ назвал число 2020 и сказал, что это либо сумма, либо произведение услышанных им чисел. Ноутик подумал и сказал, что не знает, какое число загадал Квантик. Квантик услышал это, но всё равно не смог узнать, какое число загадал Ноутик. Какое число загадал Квантик?

А вот если взять квадраты на материи, то и резать их не надо. Просто аккуратно сворачивать и укладывать в коробку

**15.** На каждой из сторон треугольника *ABC* выбраны красная и синяя точки так, что красная точка делит сторону в отношении 2:1, а синяя – в отношении 1:2 (если обходить треугольник по часовой стрелке). Через красные точки провели окружность, и через синие – тоже. Докажите, что отрезок, соединяющий центры этих окружностей, проходит через точку пересечения медиан треугольника *ABC*.

# ПОЧЕМУ ВЕНЕРА ВИДНА НОЧЬЮ?

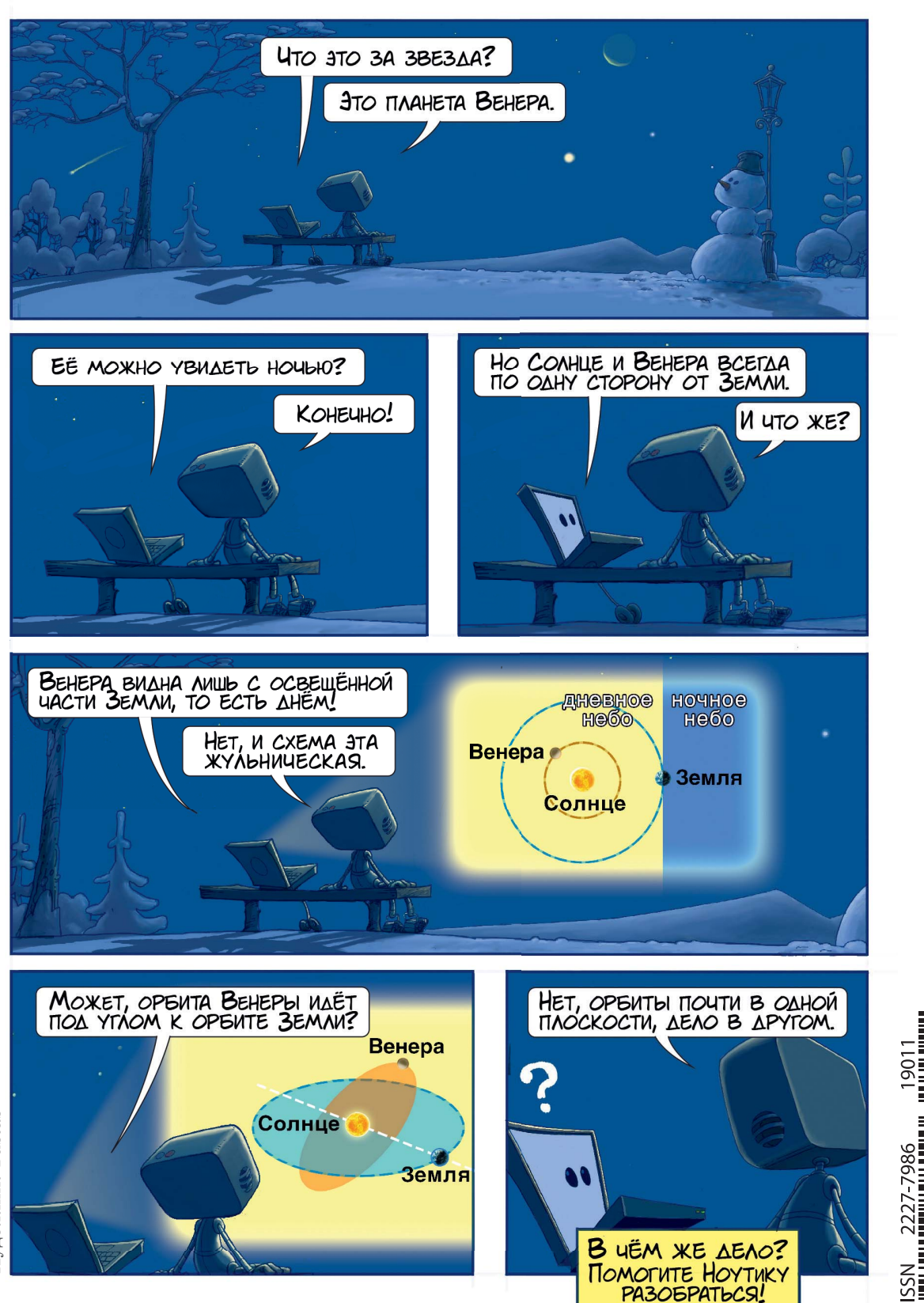

 $\circ$ 

 $\frac{8}{9}$ 

 $\overline{\mathcal{N}}$ 

Художник Yustas